(Sub Code: 083 Paper Code 91/1 Delhi)

#### **General Instructions:**

- The answers given in the marking scheme are SUGGESTIVE, Examiners are requested to award marks for all alternative correct Solutions/Answers conveying the similar meaning
- All programming questions have to be answered with respect to C++ Language / Python only
- In C++ / Python, ignore case sensitivity for identifiers (Variable / Functions / Structures / Class Names)
- In Python indentation is mandatory, however, number of spaces used for indenting may vary
- In SQL related questions both ways of text/character entries should be acceptable for Example: "AMAR" and 'amar' both are acceptable.
- In SQL related questions all date entries should be acceptable for Example: 'YYYY‐MM‐DD', 'YY‐MM‐DD', 'DD‐Mon‐YY', "DD/MM/YY", 'DD/MM/YY', "MM/DD/YY", 'MM/DD/YY' and {MM/DD/YY} are correct.
- In SQL related questions semicolon should be ignored for terminating the SQL statements
- In SQL related questions, ignore case sensitivity.

#### **SECTION A ‐ (Only for candidates, who opted for C++)**  $1 | (a)$ Out of the following, find those identifiers, which cannot be used for naming Variable, Constants or Functions in a C++ program: Cost, Price\*Qty, float, Switch, Address One, Delete, Number12, do 2  **Ans Price\*Qty float Address One do** *(½ Mark for each correct name) Note: Deduct ½ Mark for each wrong name written* (b) Jayapriya has started learning C++ and has typed the following program. When she compiled the following code written by her, she discovered that she needs to include some header files to successfully compile and execute it. Write the names of those header files, which are required to be included in the code. 1

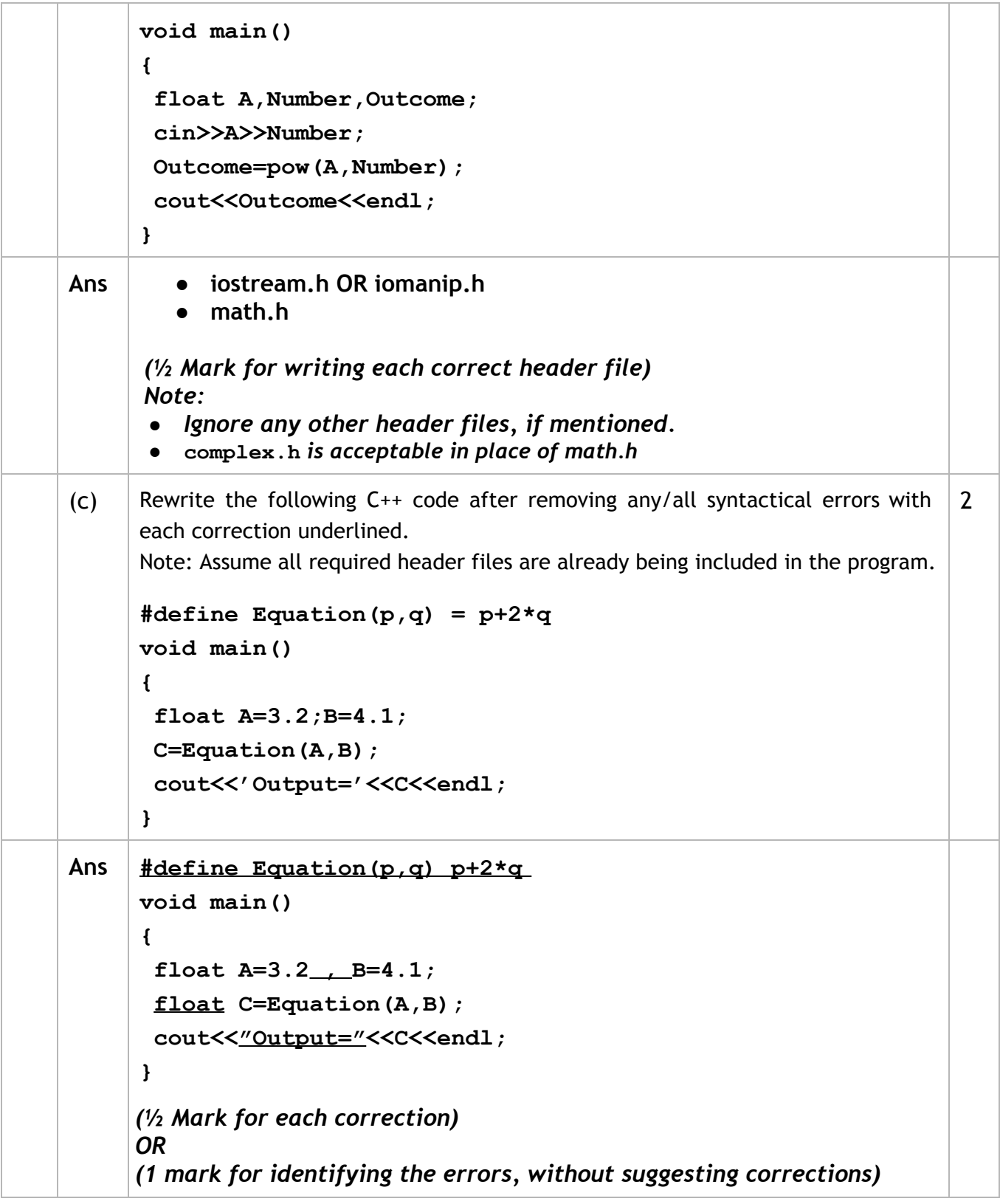

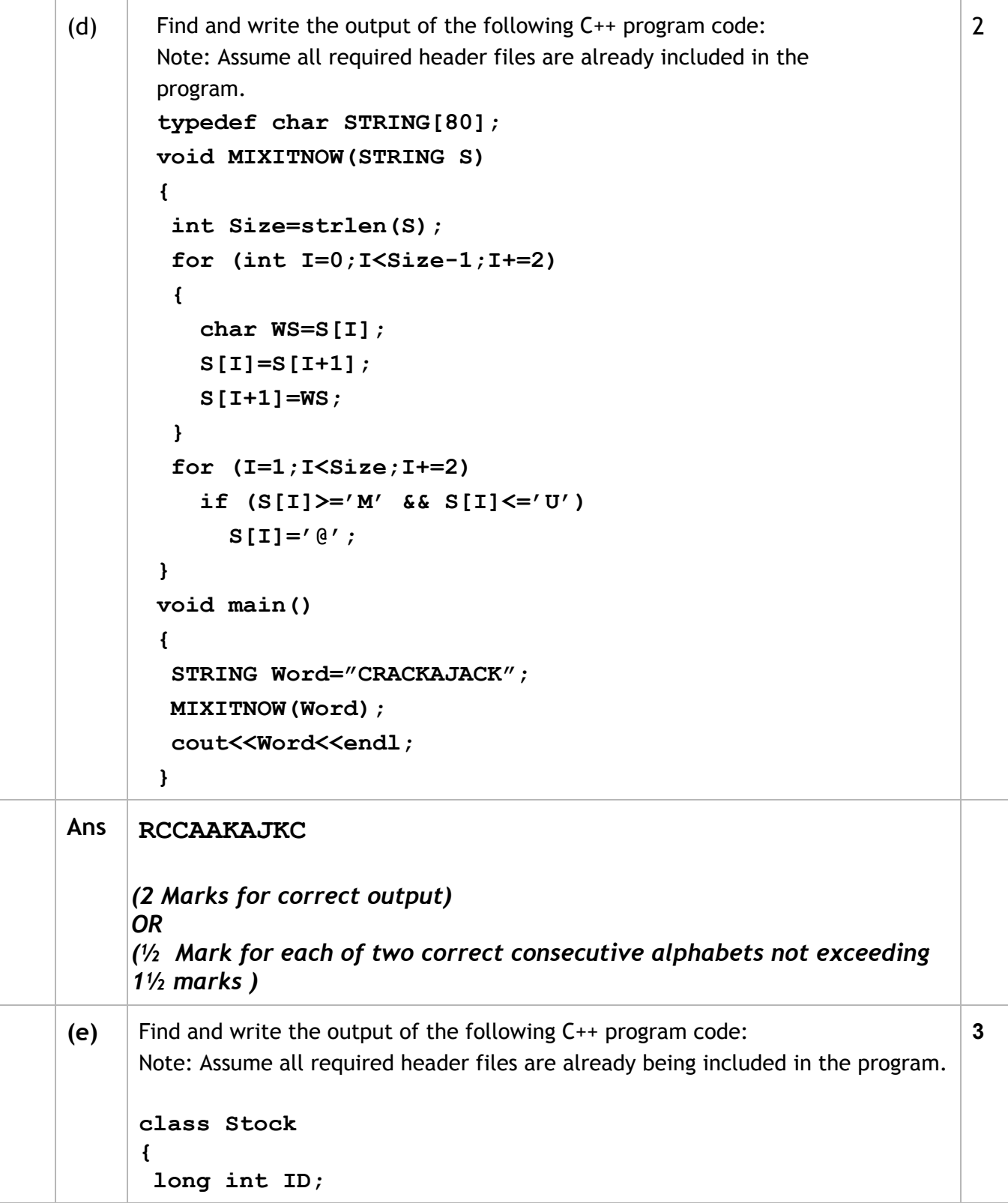

```
float Rate; int Date;
     public:
       Stock(){ID=1001;Rate=200;Date=1;}
       void RegCode(long int I,float R)
       {
          ID=I; Rate=R;
       }
       void Change(int New,int DT)
       {
         Rate+=New; Date=DT;
       }
       void Show()
       {
          cout<<"Date :"<<Date<<endl;
          cout<<ID<<"#"<<Rate<<endl;
       }
     };
     void main()
     {
       Stock A,B,C;
       A.RegCode(1024,150);
       B.RegCode(2015,300);
       B.Change(100,29);
       C.Change(20,20);
       A.Show();
       B.Show();
       C.Show();
     }
Ans Date :1
     1024#150
     Date :29
     2015#400
     Date :20
     1001#180
     (½ Mark for each correct line of output)
     Note:
     ● Deduct only ½ Mark for not writing any or all 'Date' OR ':' OR '#'
        symbol(s)
     ● Deduct ½ Mark for not considering any or all endl(s) at proper
```
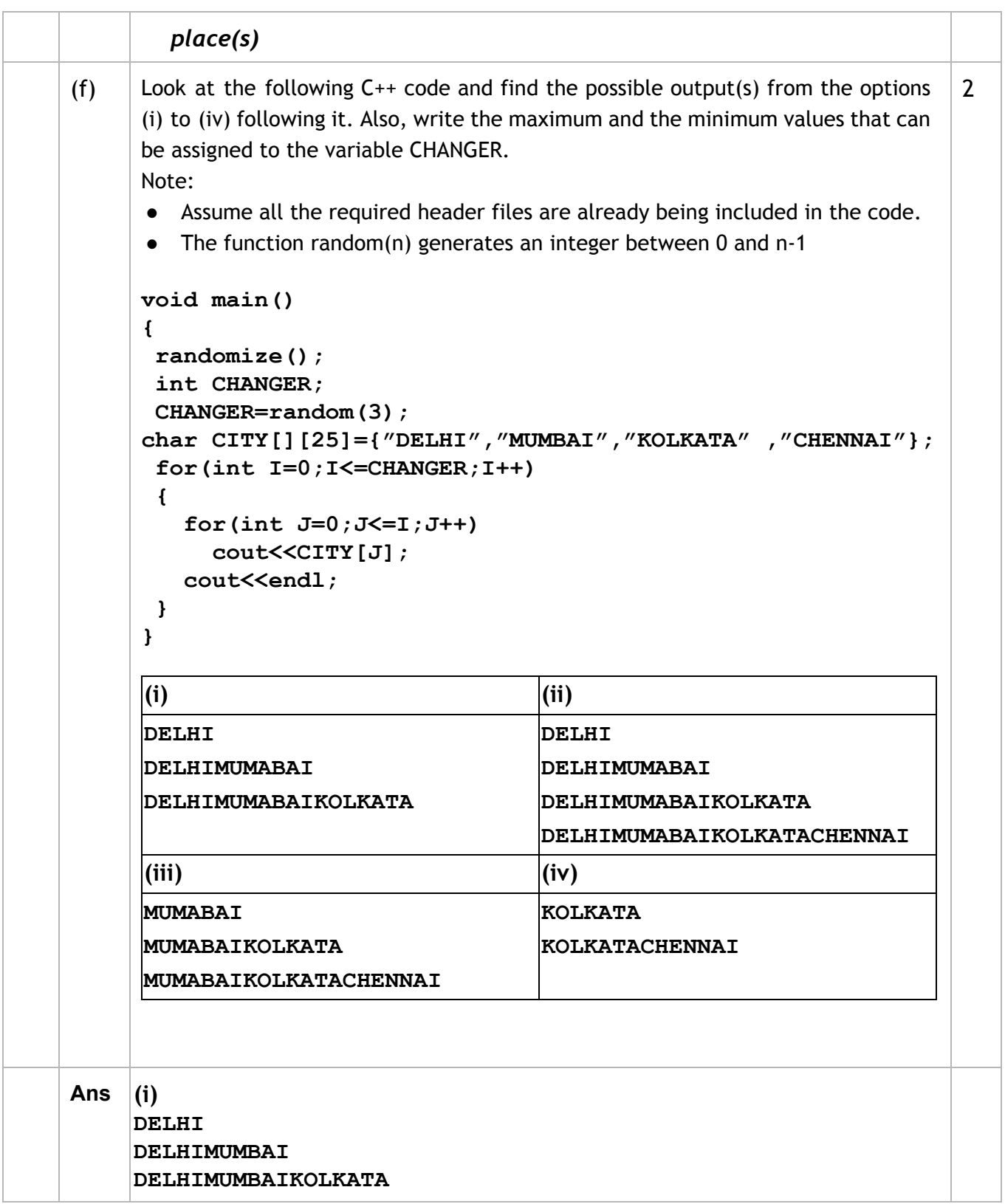

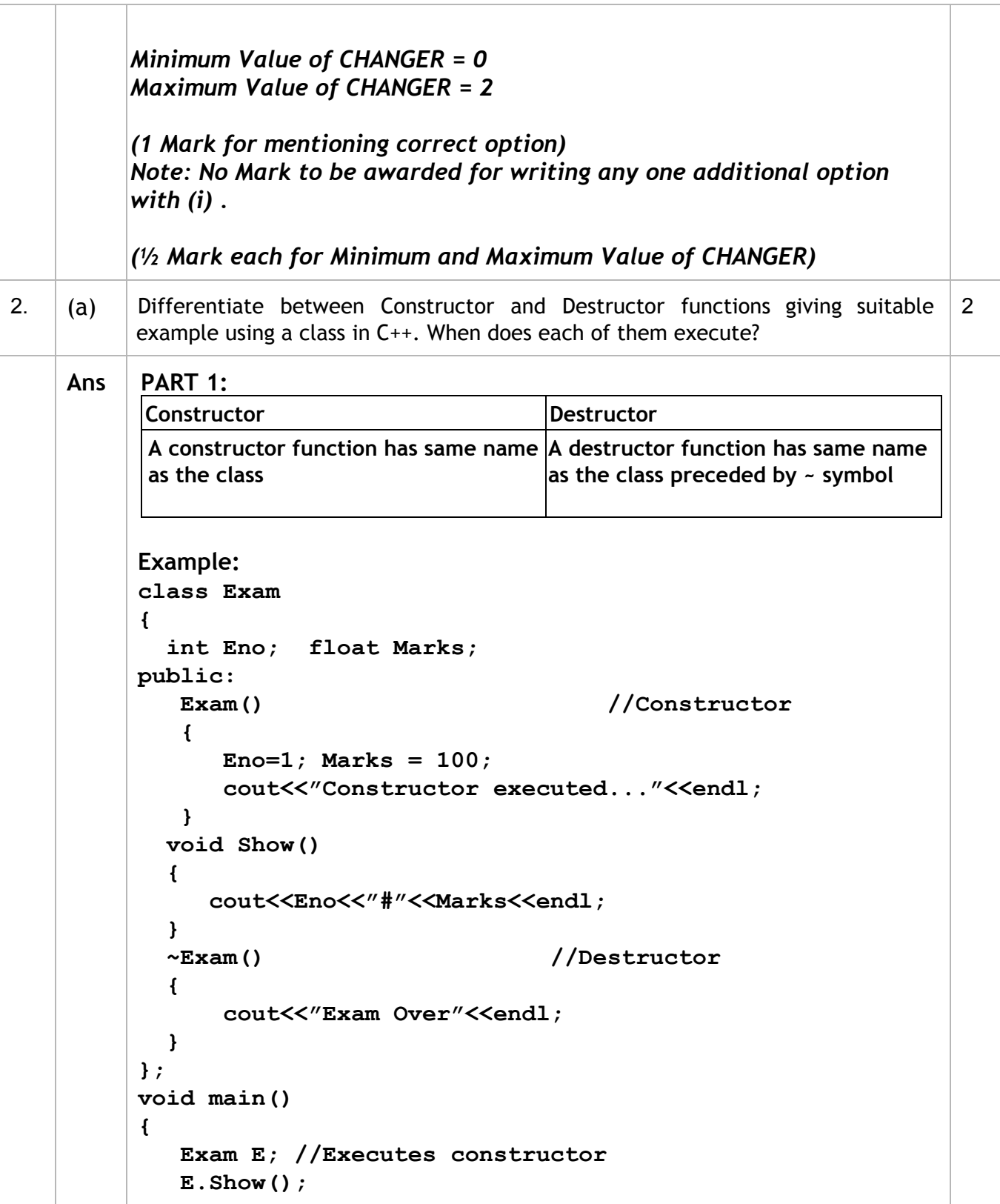

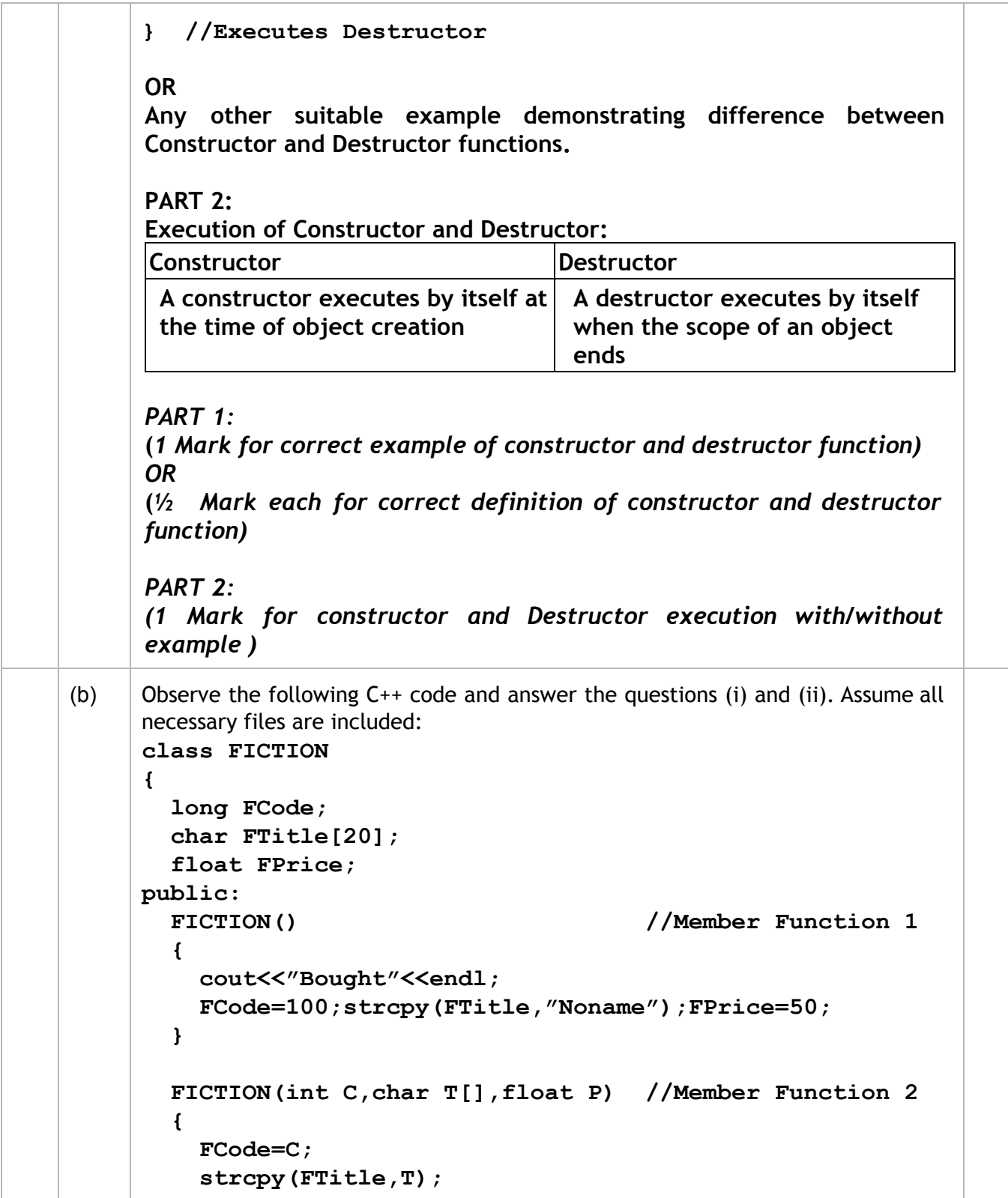

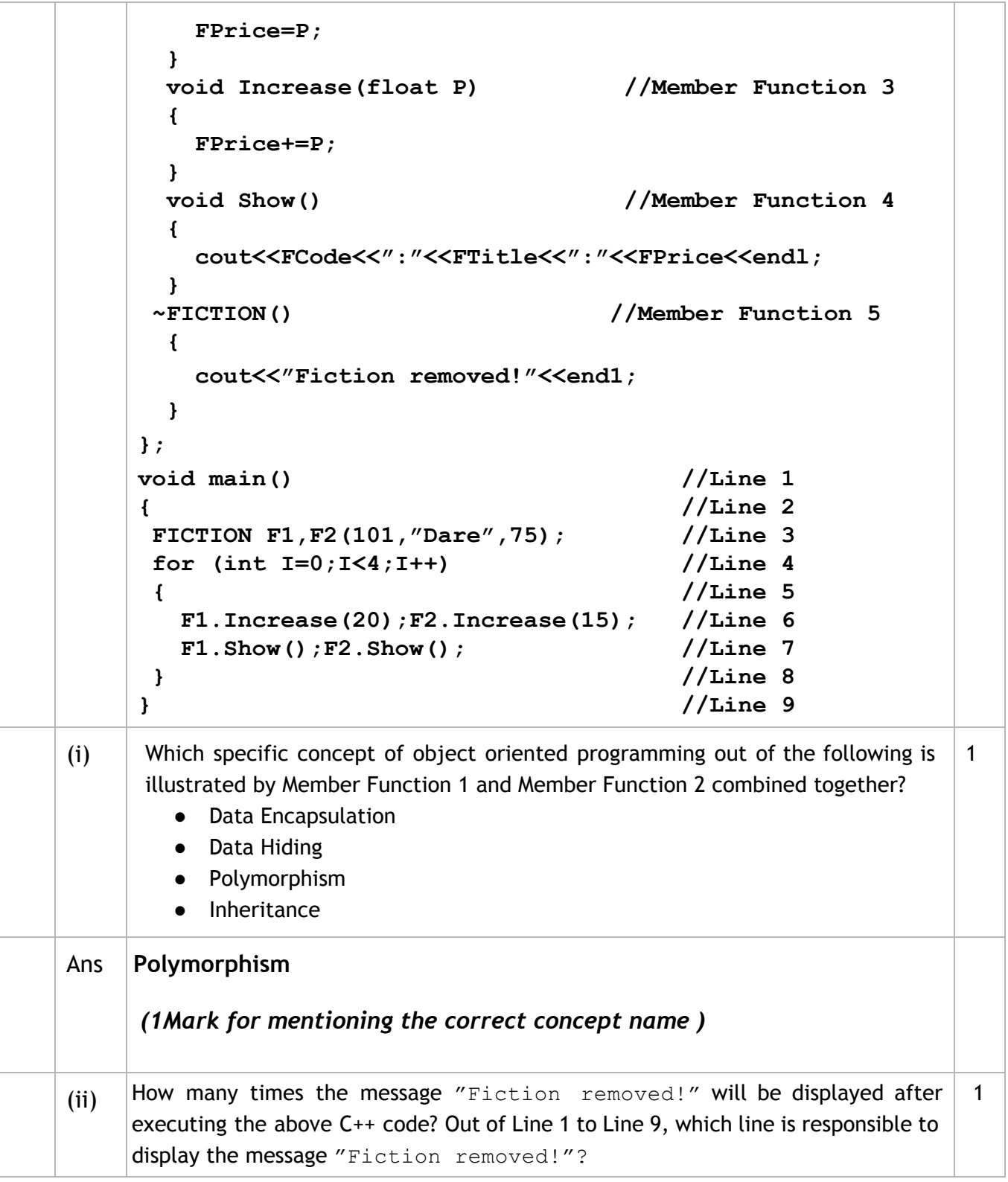

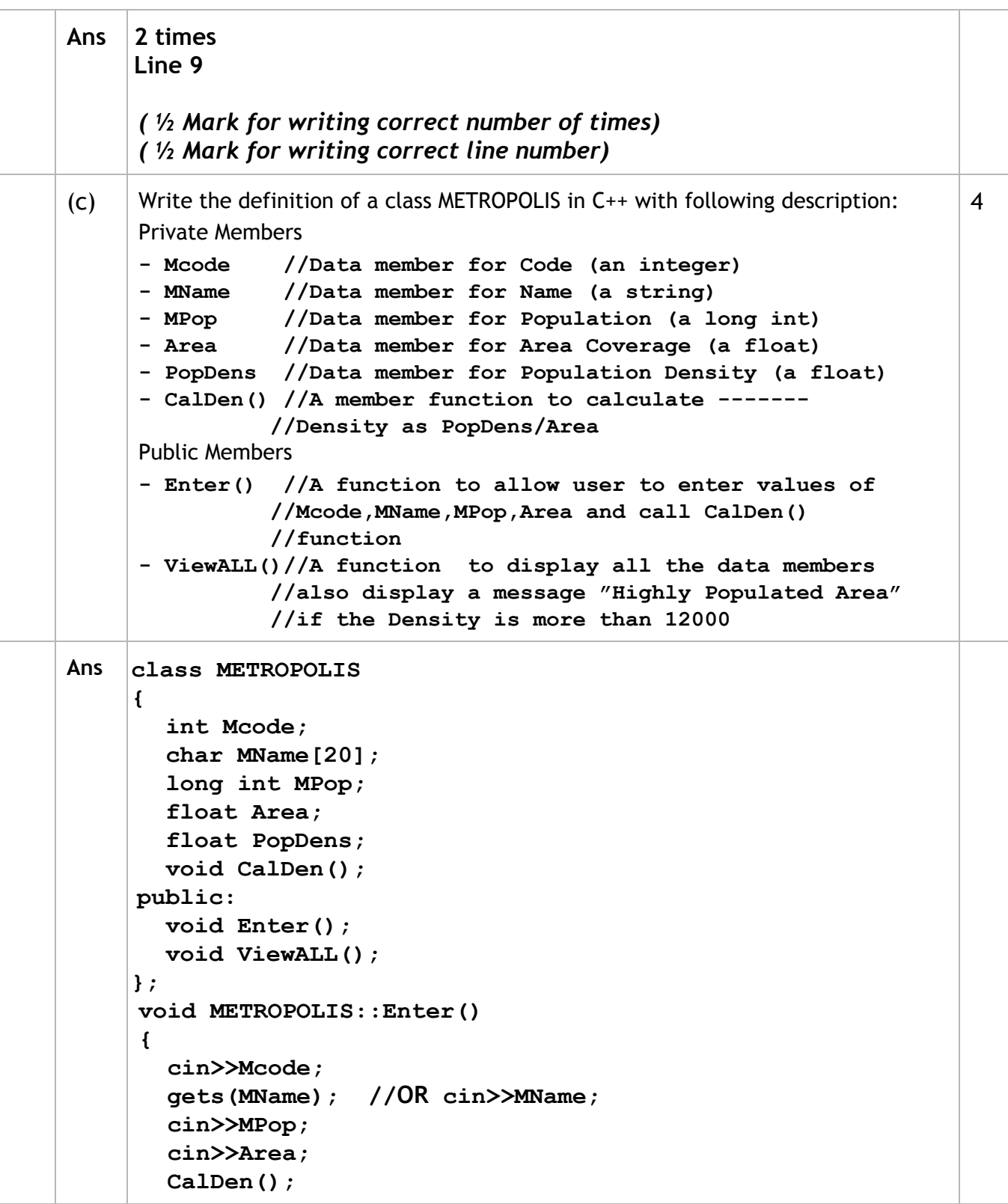

```
}
     void METROPOLIS::ViewALL()
     {
        cout<<Mcode<<MName<<MPop<<Area<<PopDens; //Ignore endl
        if(PopDens>12000)
          cout<<"Highly Populated Area"; //Ignore endl
     }
     void METROPOLIS::CalDen()
     {
       PopDens= PopDens/Area; //ORPopDens = MPop/Area
     }
     (½ Mark for correct syntax for class header)
     (½ Mark for correctly ending the class declaration with a semicolon)
     (½ Mark for correct declaration of data members)
     (½ Mark for correct definition of CalDen() function)
     (1 Mark for correct definition of Enter() with proper invocation of
     CalDen() function)
     (1 Mark for correct definition of ViewALL())
     NOTE:
      ● Deduct ½ Mark if CalDen() is not invoked properly inside Enter()
        function
      ● Marks not to be deducted if any or all the member functions are
         defined inside the class
      ● Marks not to be deducted if Densityis declared as an extra data
         member and calculated as Density=PopDens/Area inside
         CalDen()function
      ● Marks not to be deducted if Densityis declared as an extra data
                   member and checked as if (Density>12000)in lieu of
         if (PopDens>12000) inside ViewALL()function
(d) \parallel Answer the questions (i) to (iv) based on the following:
     class PRODUCT
      {
      int Code;
      char Item[20];
     protected:
      float Qty;
     public:
        PRODUCT();
                                                                         4
```
(Sub Code: 083 Paper Code 91/1 Delhi)

 $\equiv$ 

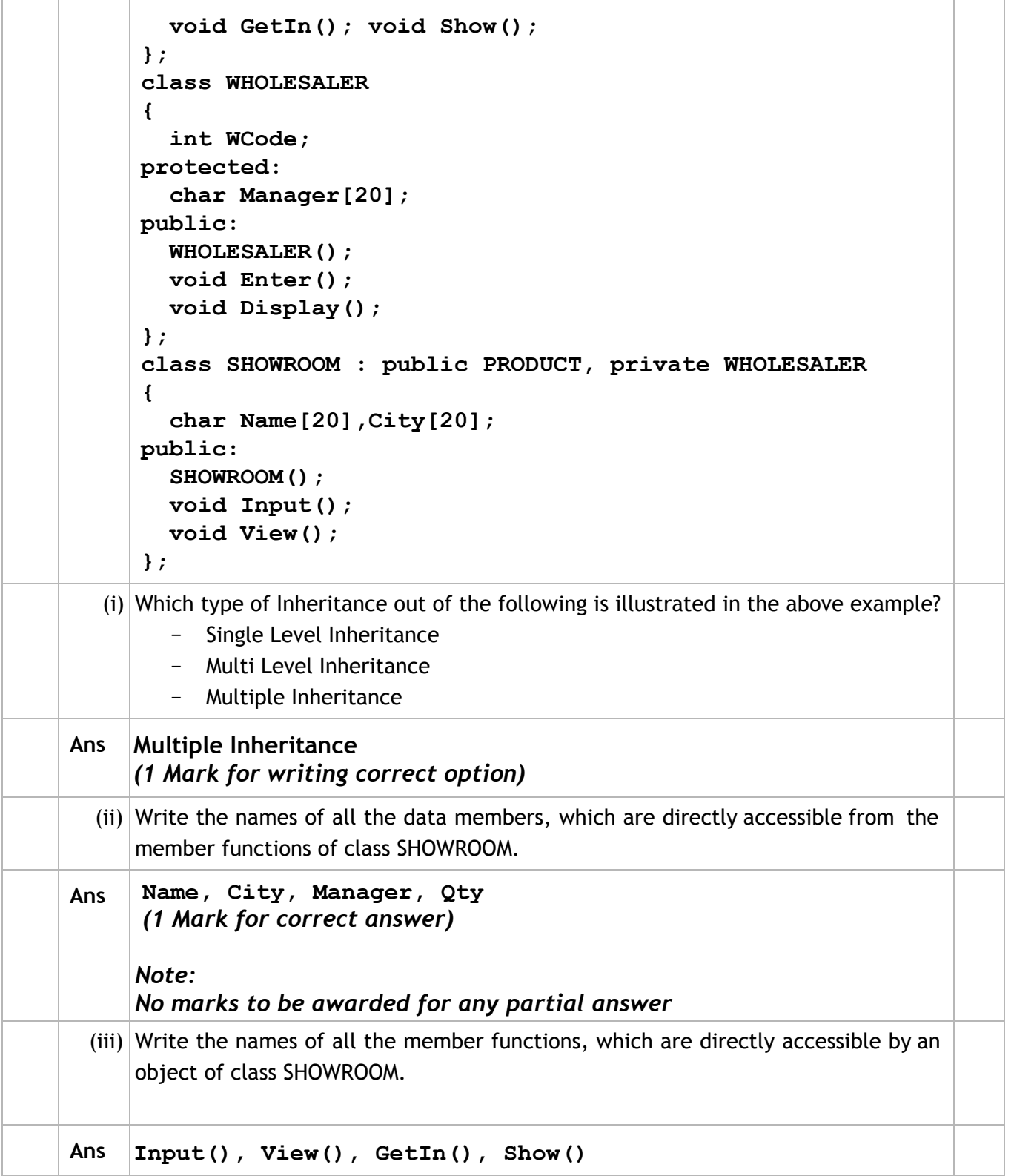

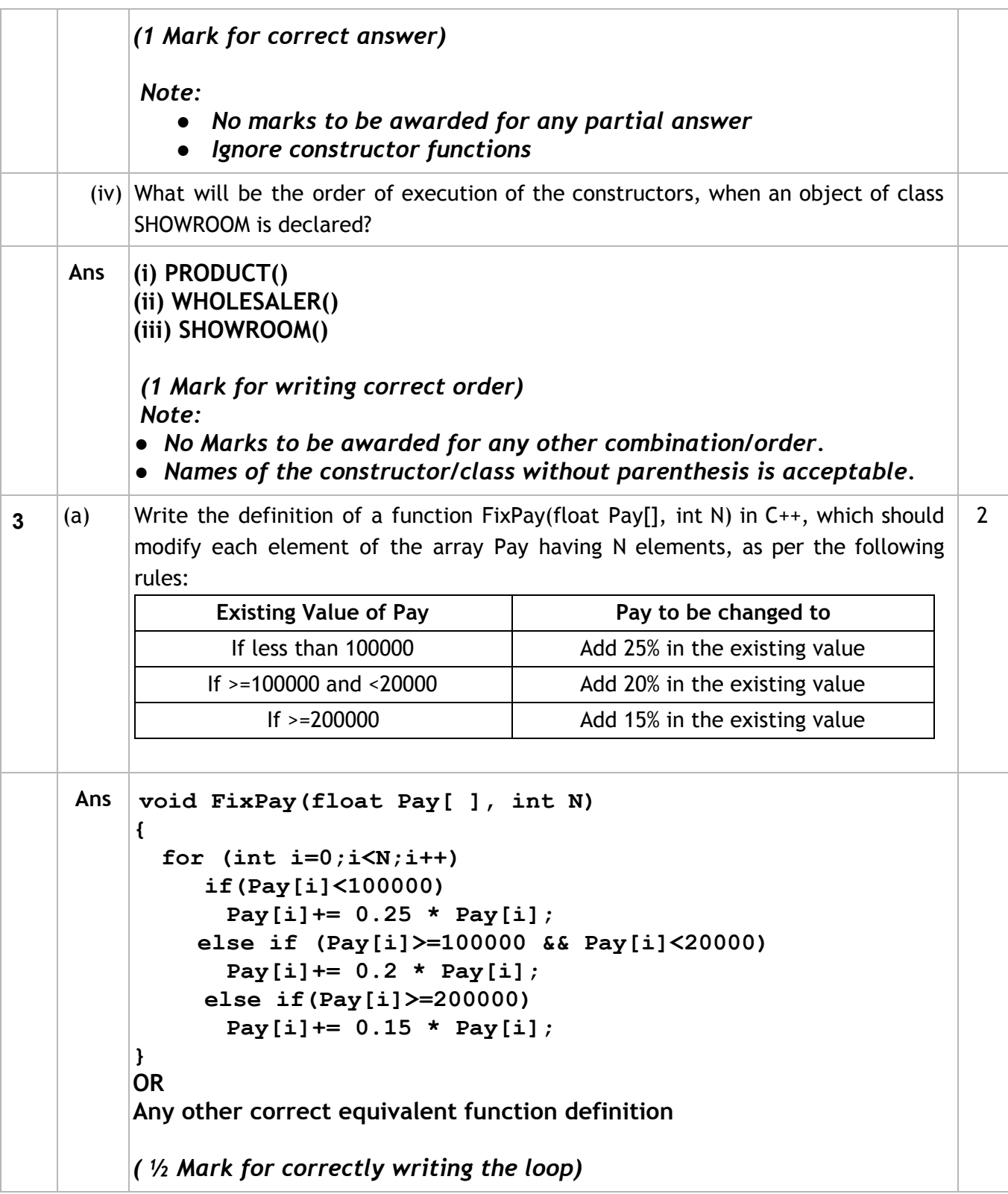

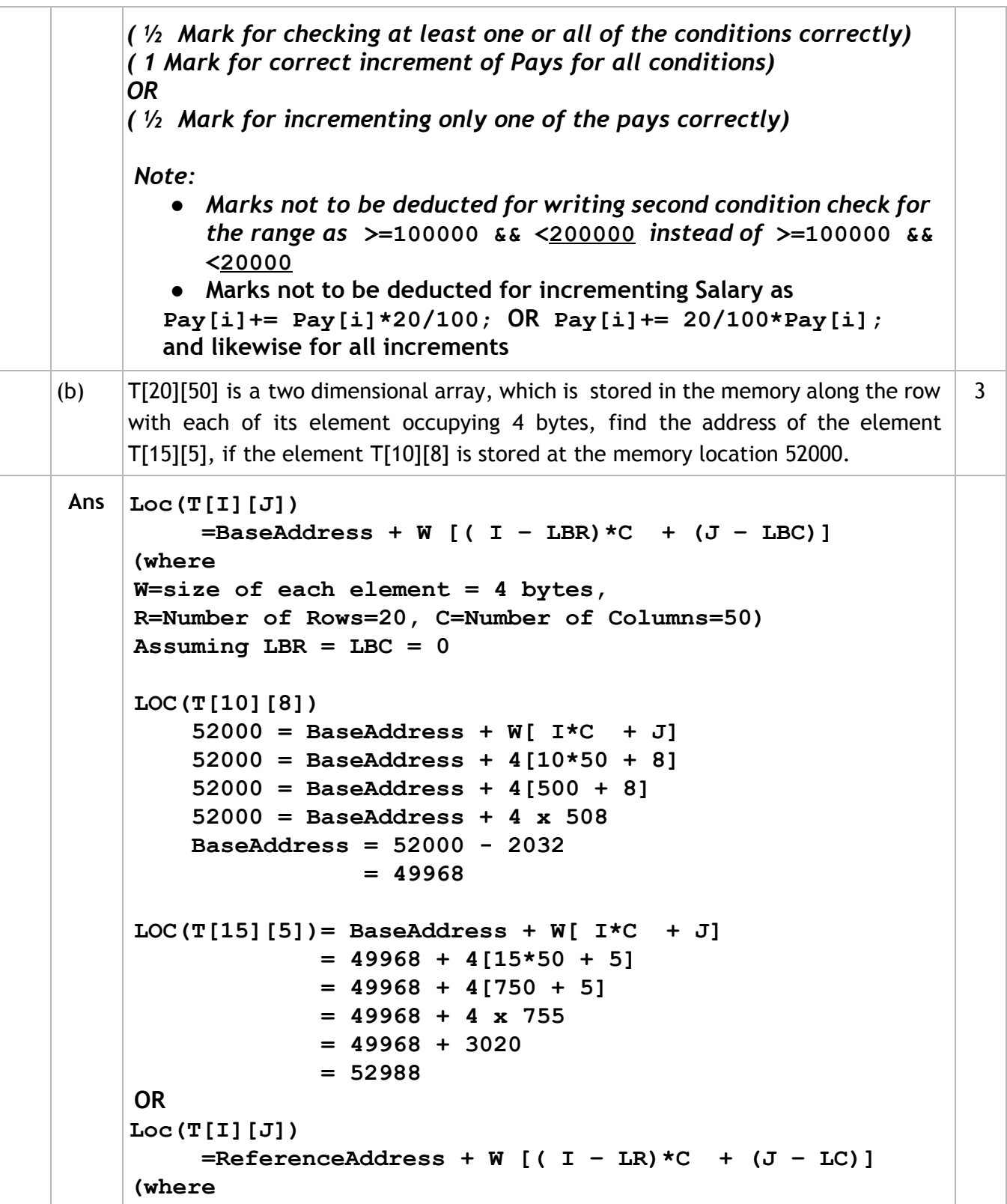

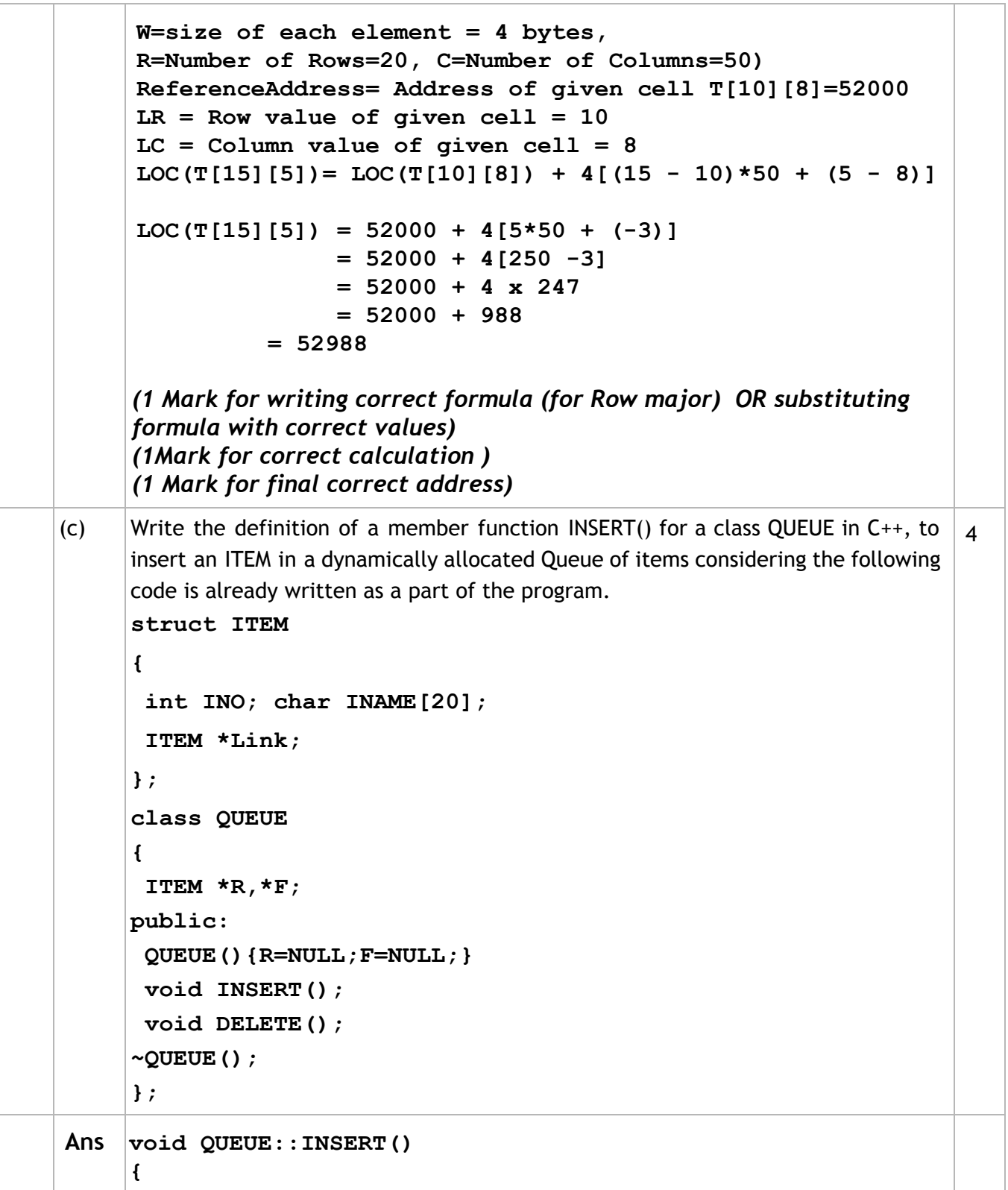

```
ITEM *T = new ITEM;cin>>T>INO;
       gets(T>INAME); //OR cin>> T>INAME;
       T->Link = NULL;
       if(R==NULL)
        {
          F=T; R=T;
        }
       else
        {
          R>Link=T; R=T;
        }
     }
     ( 1 Mark for creating a new node)
     ( ½ Mark for entering data for the new node)
     ( ½ Mark for assigning NULL to link of the new node)
     ( ½ Mark for assigning Front to the first node as F = T)
     ( ½ Mark for linking the last node to the new node as R‐>Link =T)
     ( 1 Mark for assigning Rear to the new node as R = T)
(d) Write definition for a function SHOWMID(int P[][5], int R, int C) in C++ to display the
     elements of middle row and middle column from a two dimensional array P having
     R number of rows and C number of columns.
     For example, if the content of array is as follows:
              115 112 116 101 125
              103 101 121 102 101
              185 109 109 160 172
     The function should display the following as output :
     103 101 121 102 101
     116 121 109
                                                                           3
ANS void SHOWMID(int P[][5],int R,int C)
     {
        for (int J=0;J<C;J++)
           cout<<P[R/2][J]<< " ";
       cout<<endl;
        for (int I=0;I<R;I++)
```

```
cout<<P[I][C/2]<< " ";
     }
     OR
     void SHOWMID(int P[][5],int R,int C)
     {
        if(R%2!=0)
        {
          for (int J=0;J<C;J++)
            cout<<P[R/2][J]<< " ";
        }
        else
          cout<<"No Middle Row";
        cout<<endl;
        if(C%2!=0)
        {
          for (int I=0;I<R;I++)
           cout<<P[I][C/2]<< " ";
        }
        else
          cout<<"No Middle Column";
     }
     OR
     Any other correct equivalent function definition
     ( ½ Mark for correct loop for displaying middle row elements)
     ( 1 Mark for correct statement to display middle row elements)
     ( ½ Mark for correct loop for displaying middle column elements)
     ( 1 Mark for correct statement to display middle column elements)
(e) Convert the following Infix expression to its equivalent Postfix expression, showing
     the stack contents for each step of conversion.
     A/(B+C)*DE
                                                                           2
\text{Ans} | A/(B+C) *D-E
      = (((A / (B+C)) * D)  E)
       Element Stack of Operators Postfix Expression
             (
```
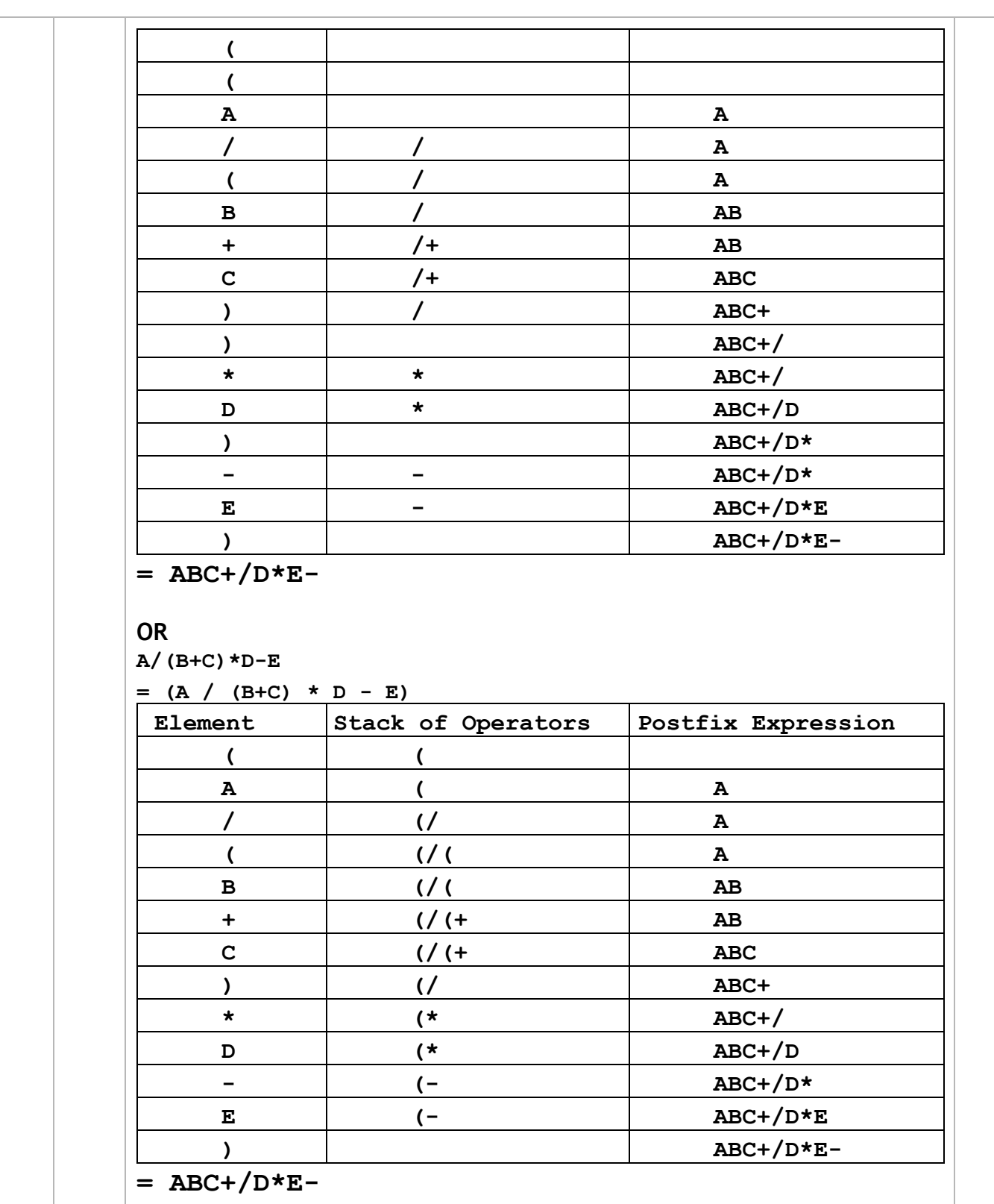

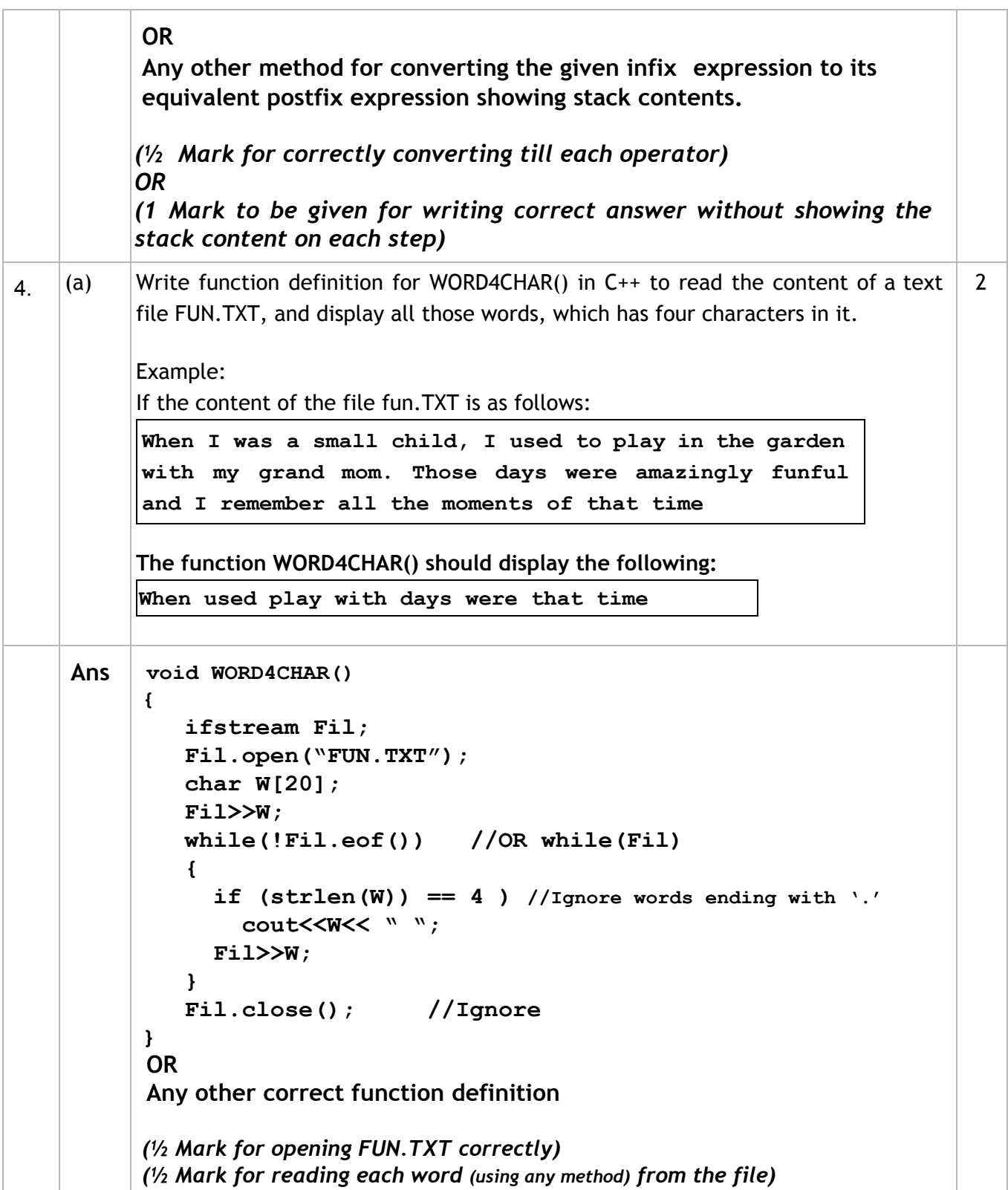

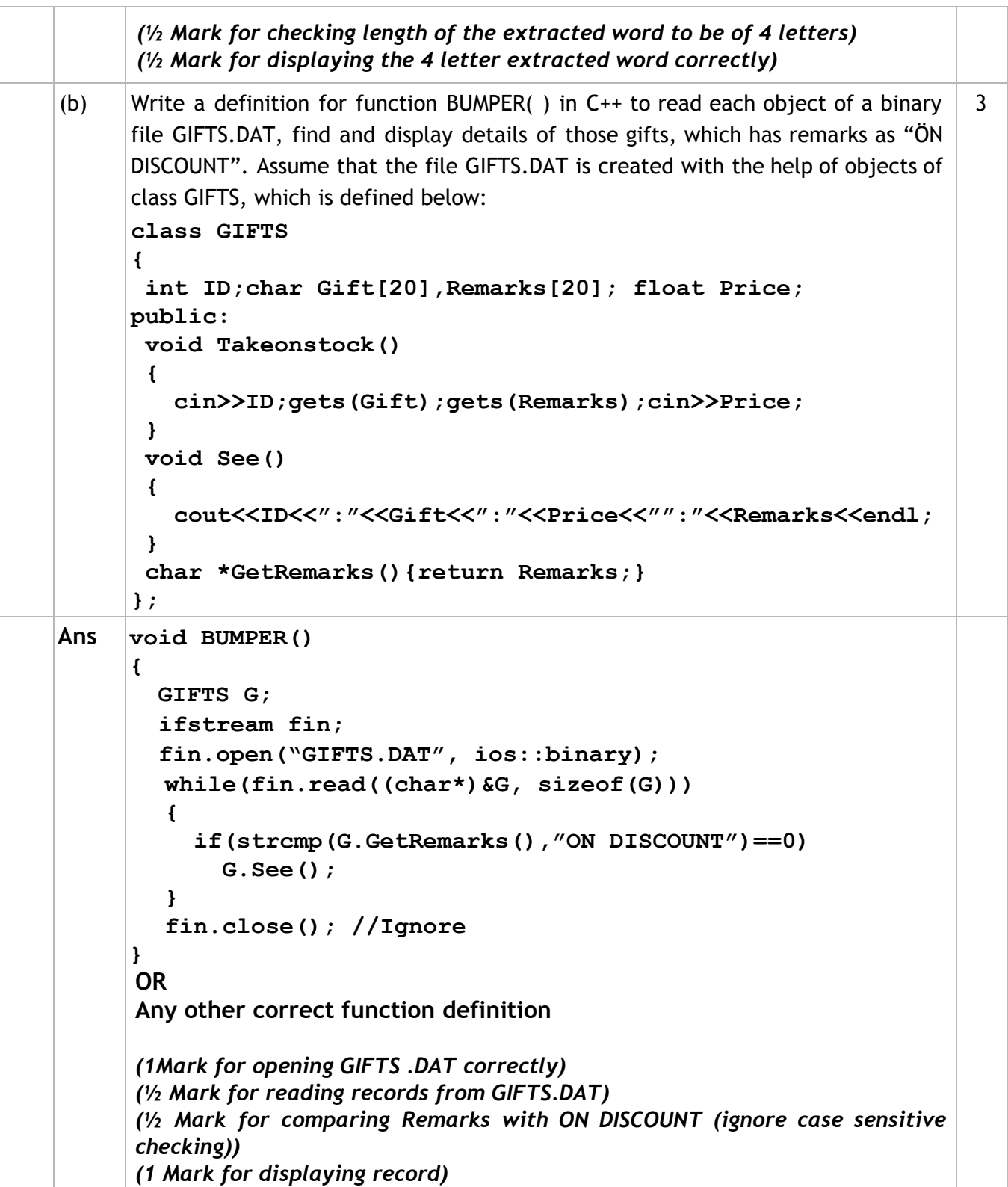

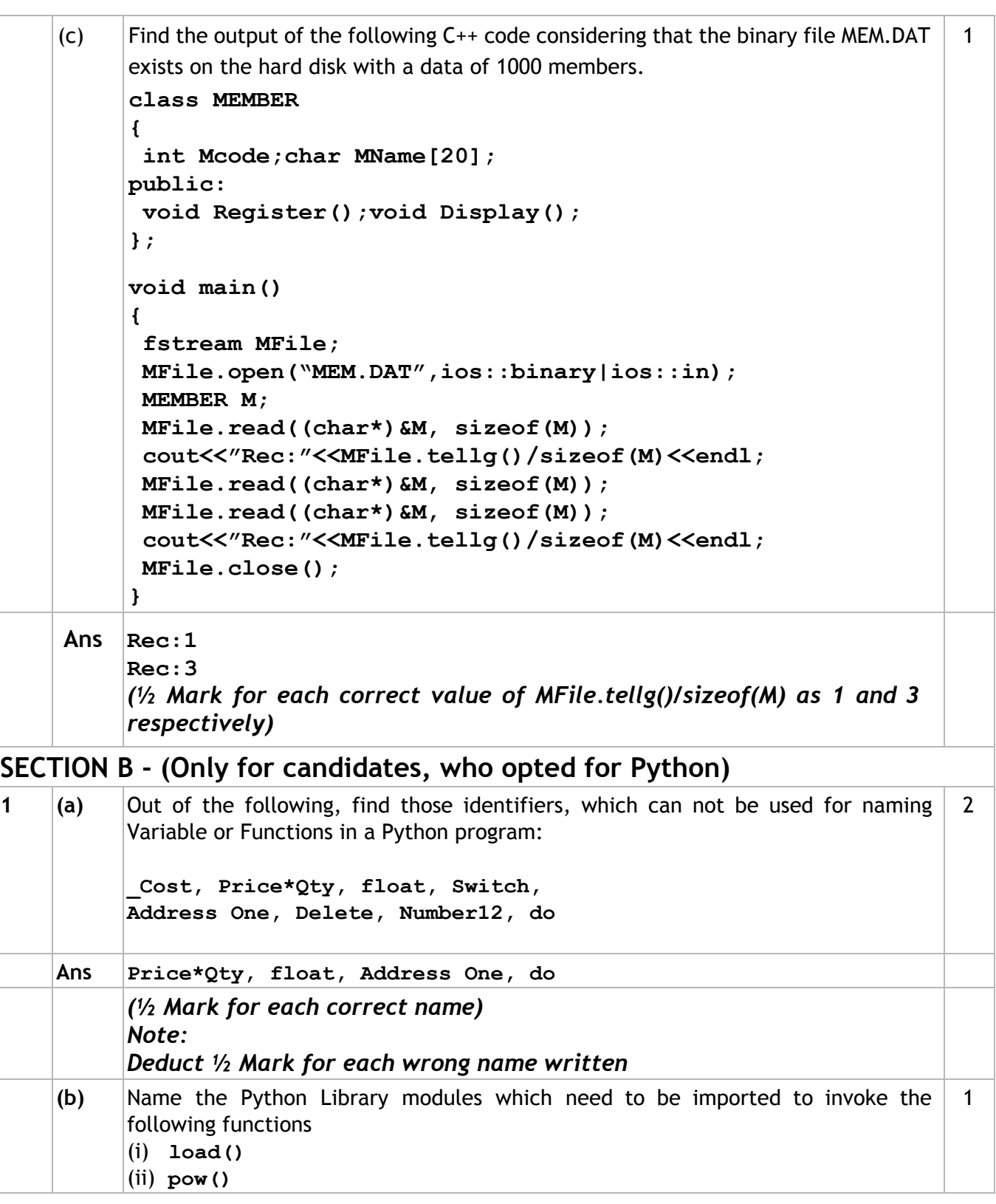

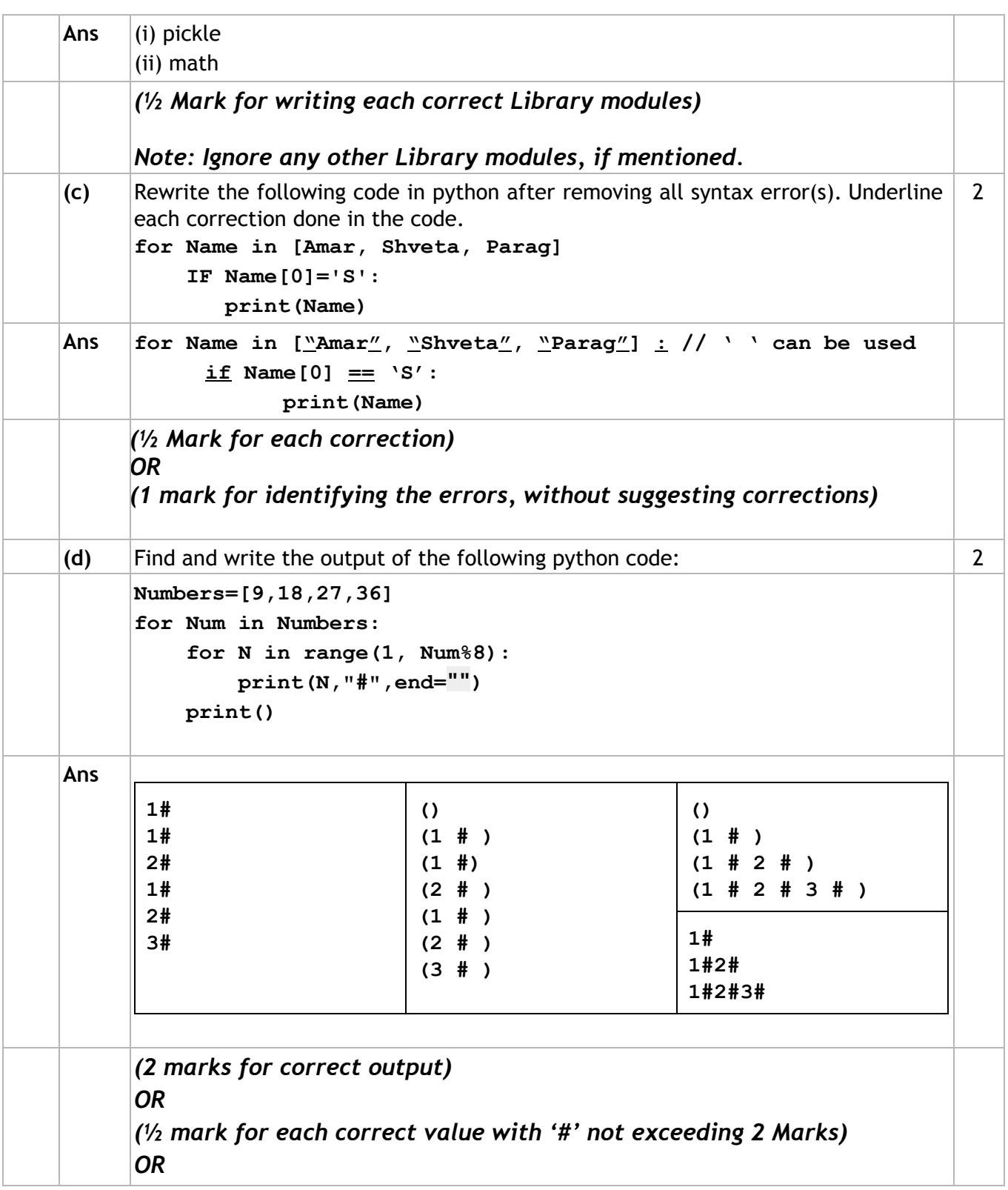

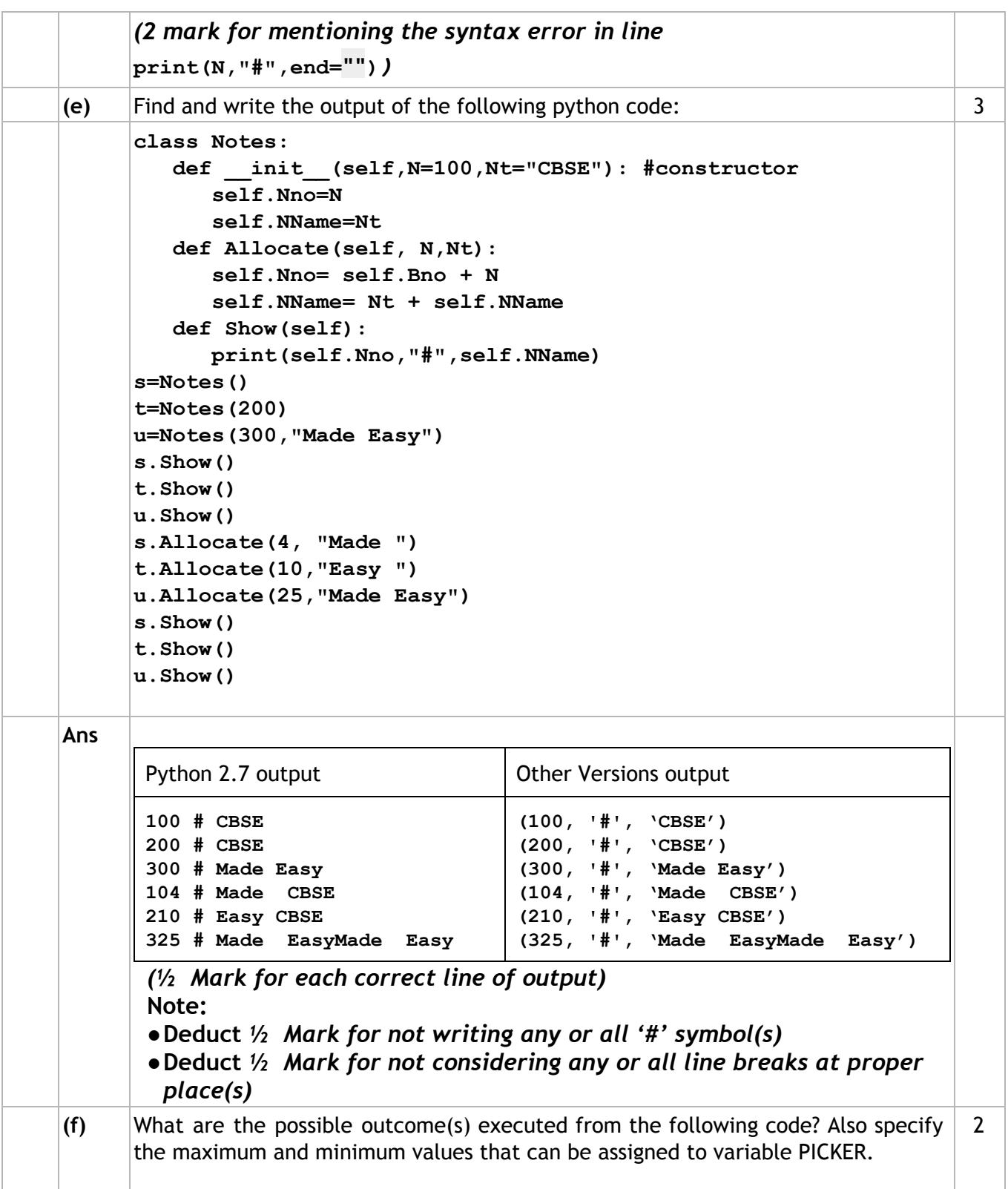

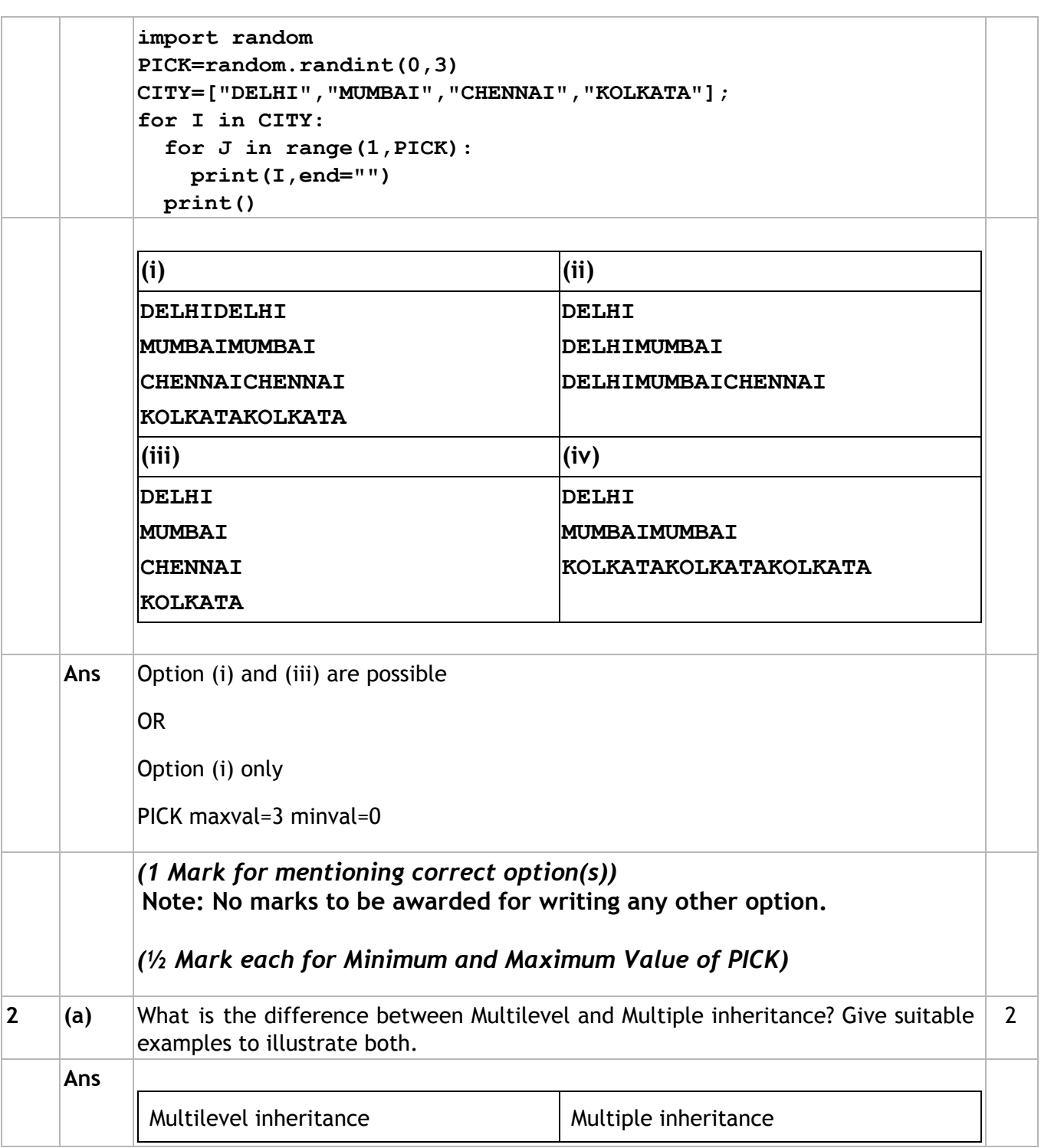

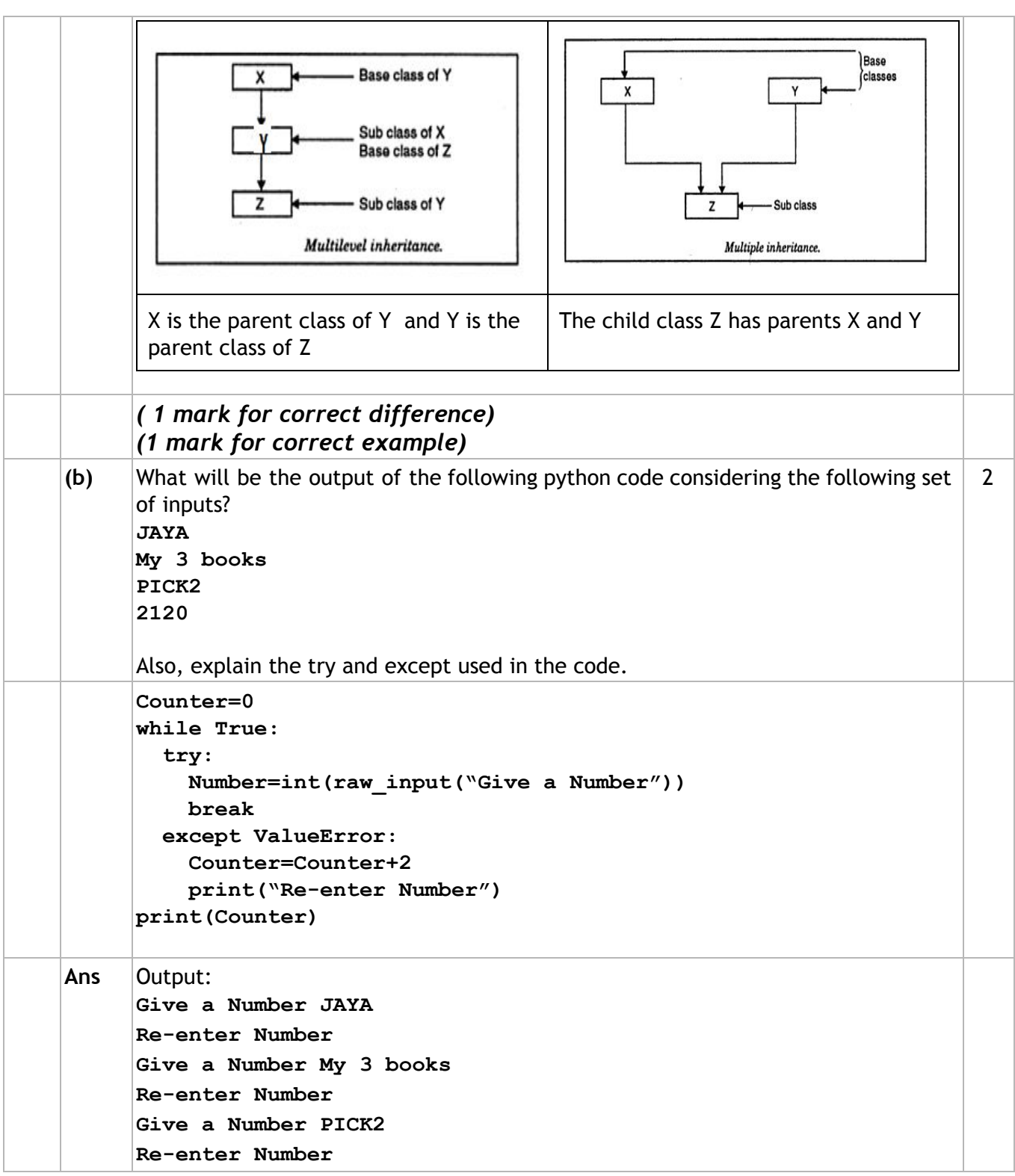

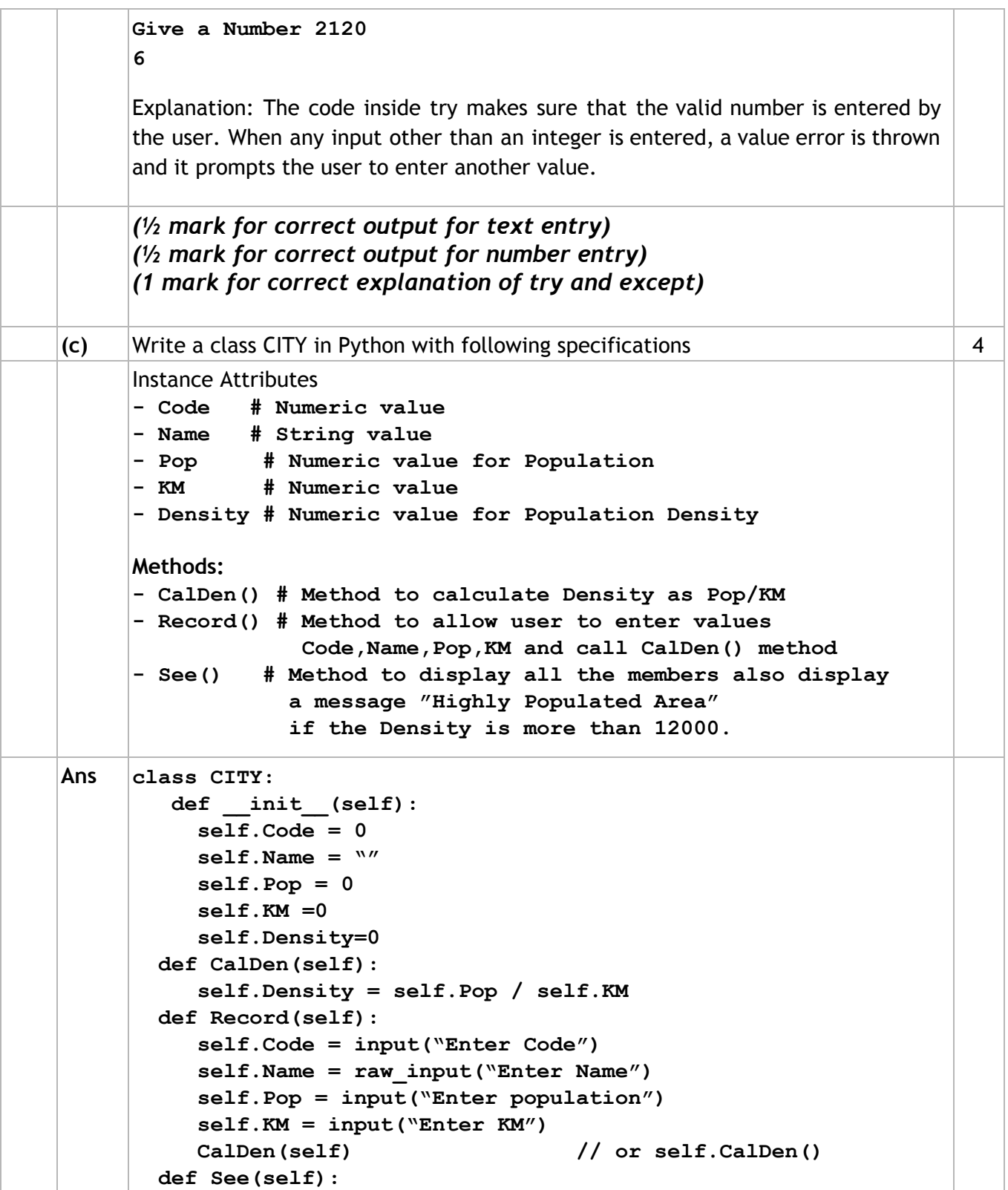

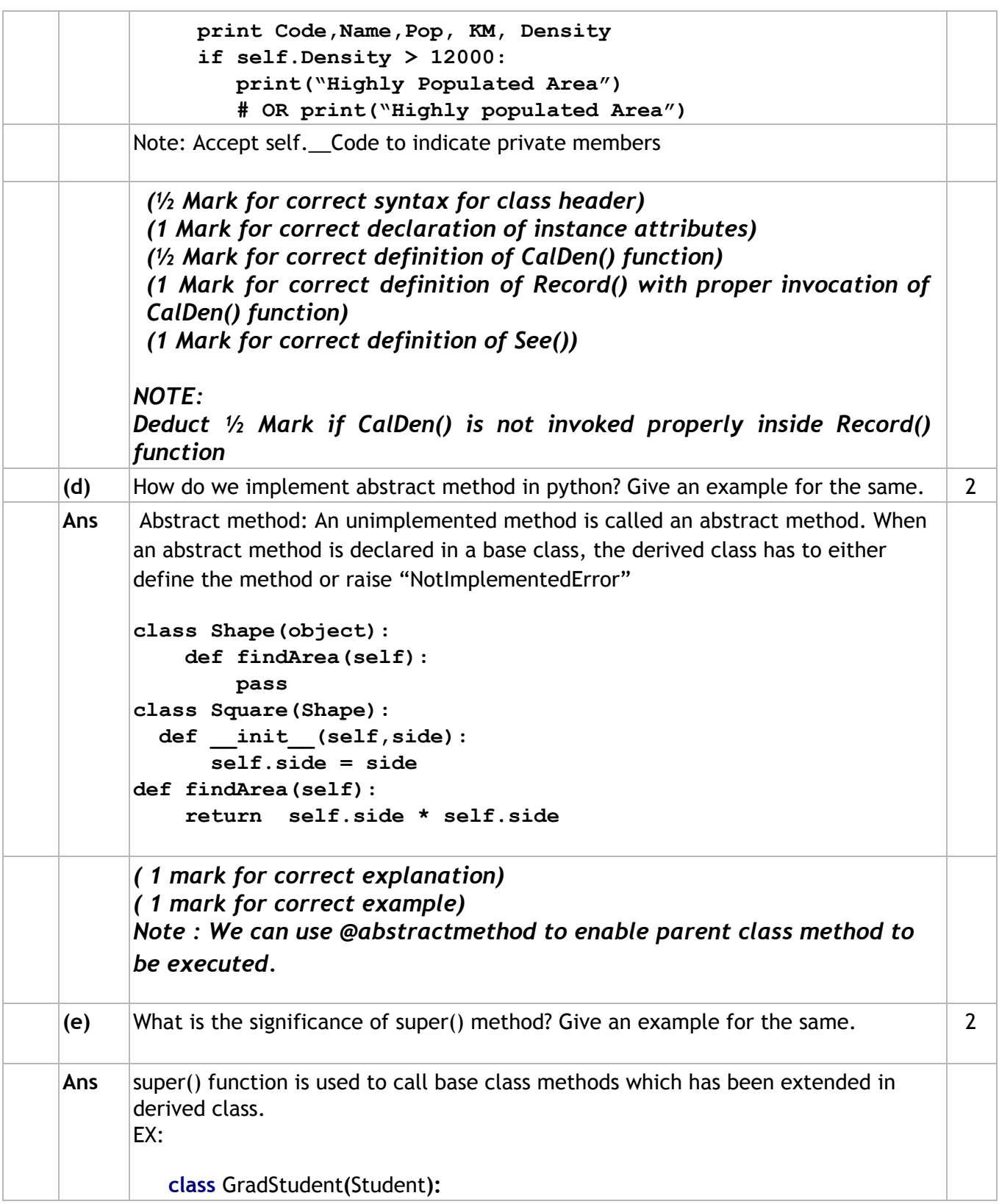

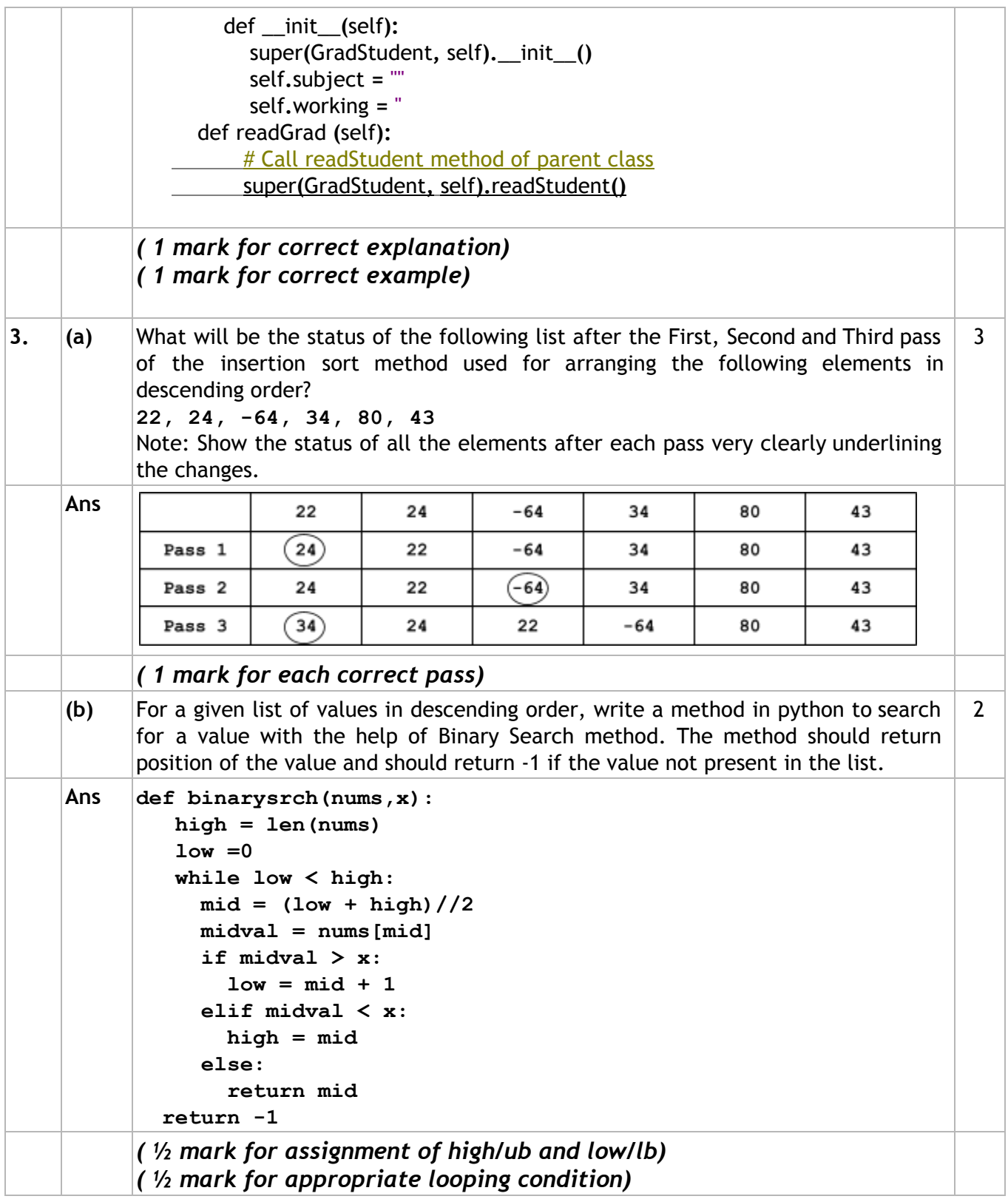

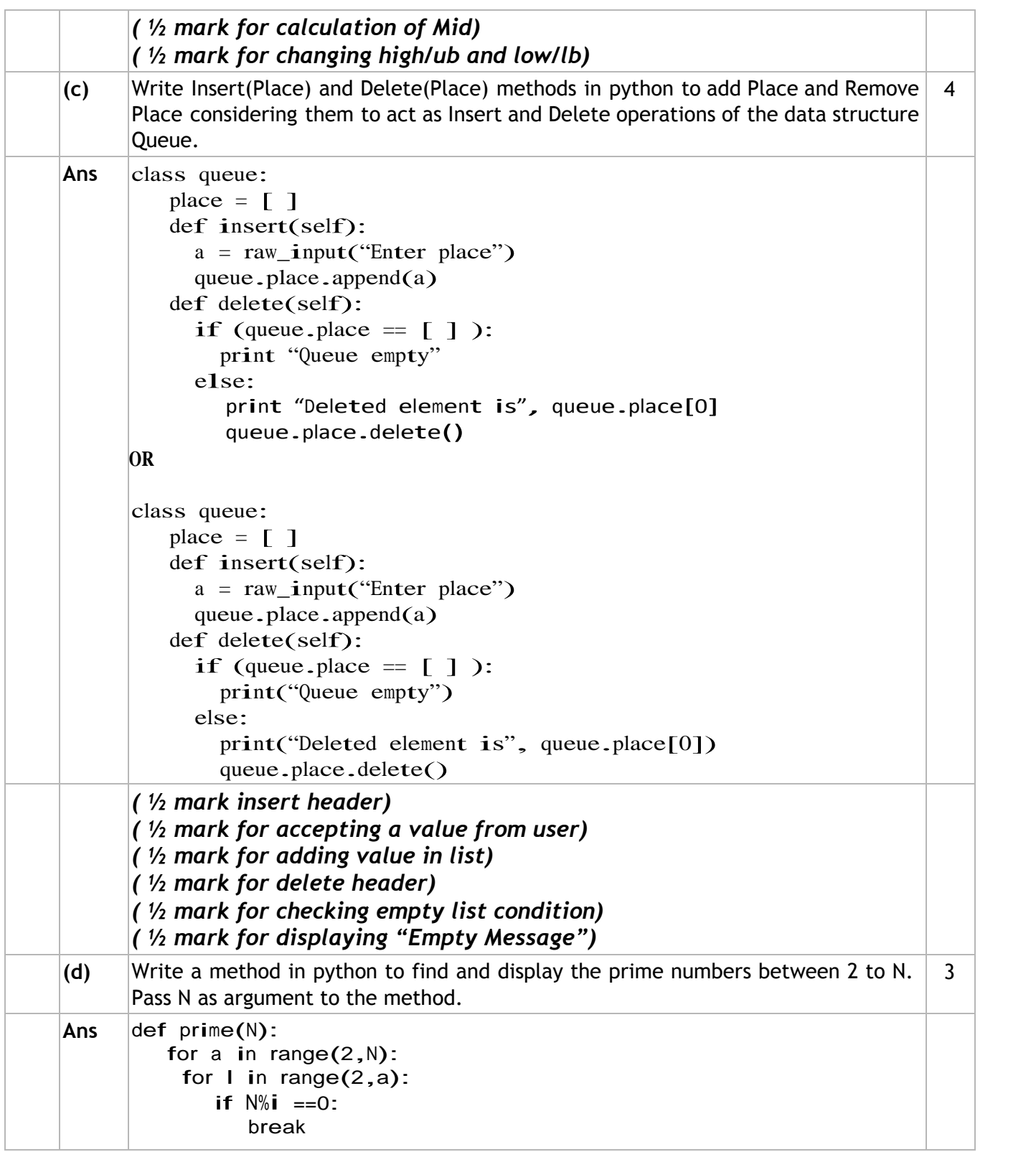

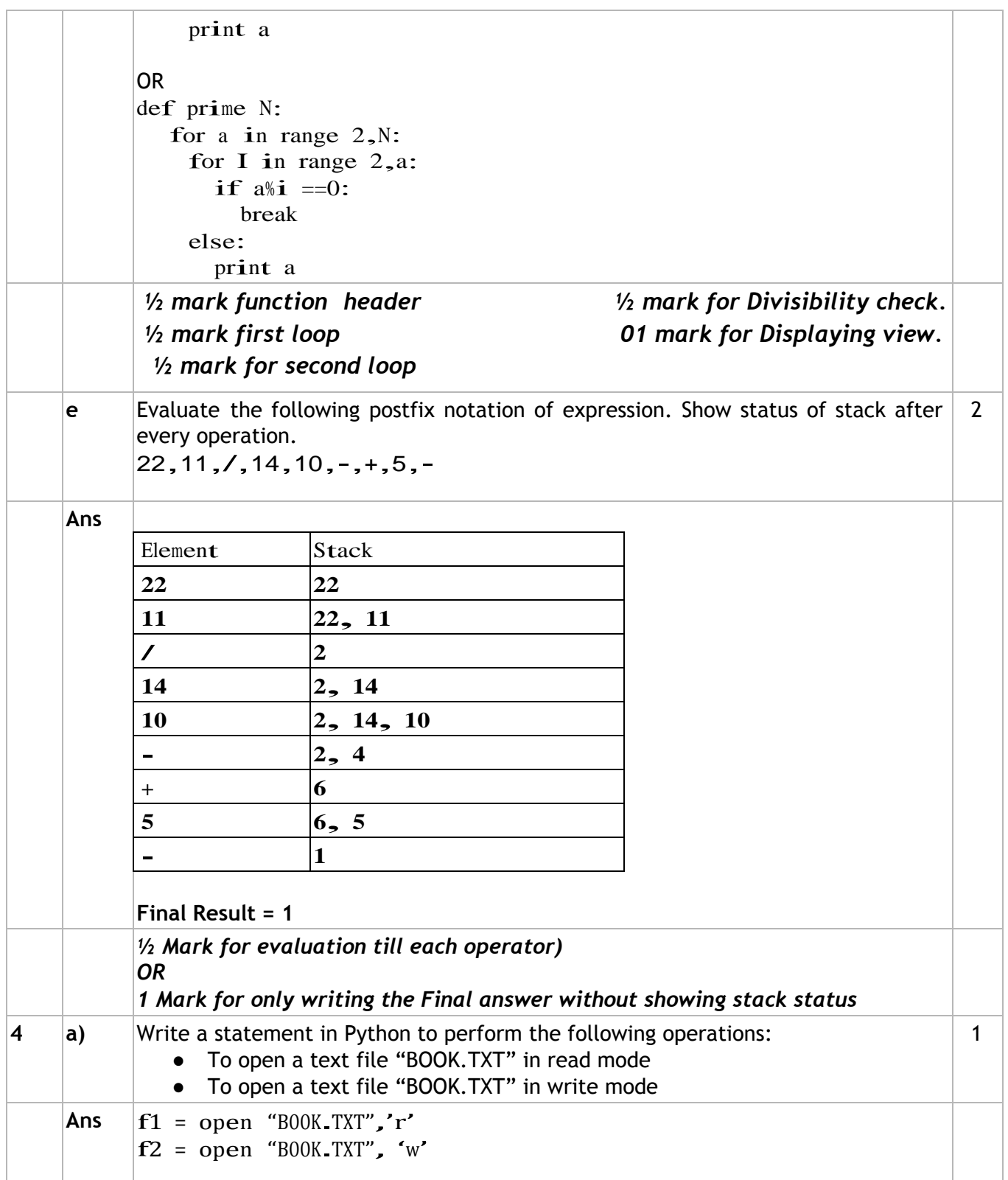

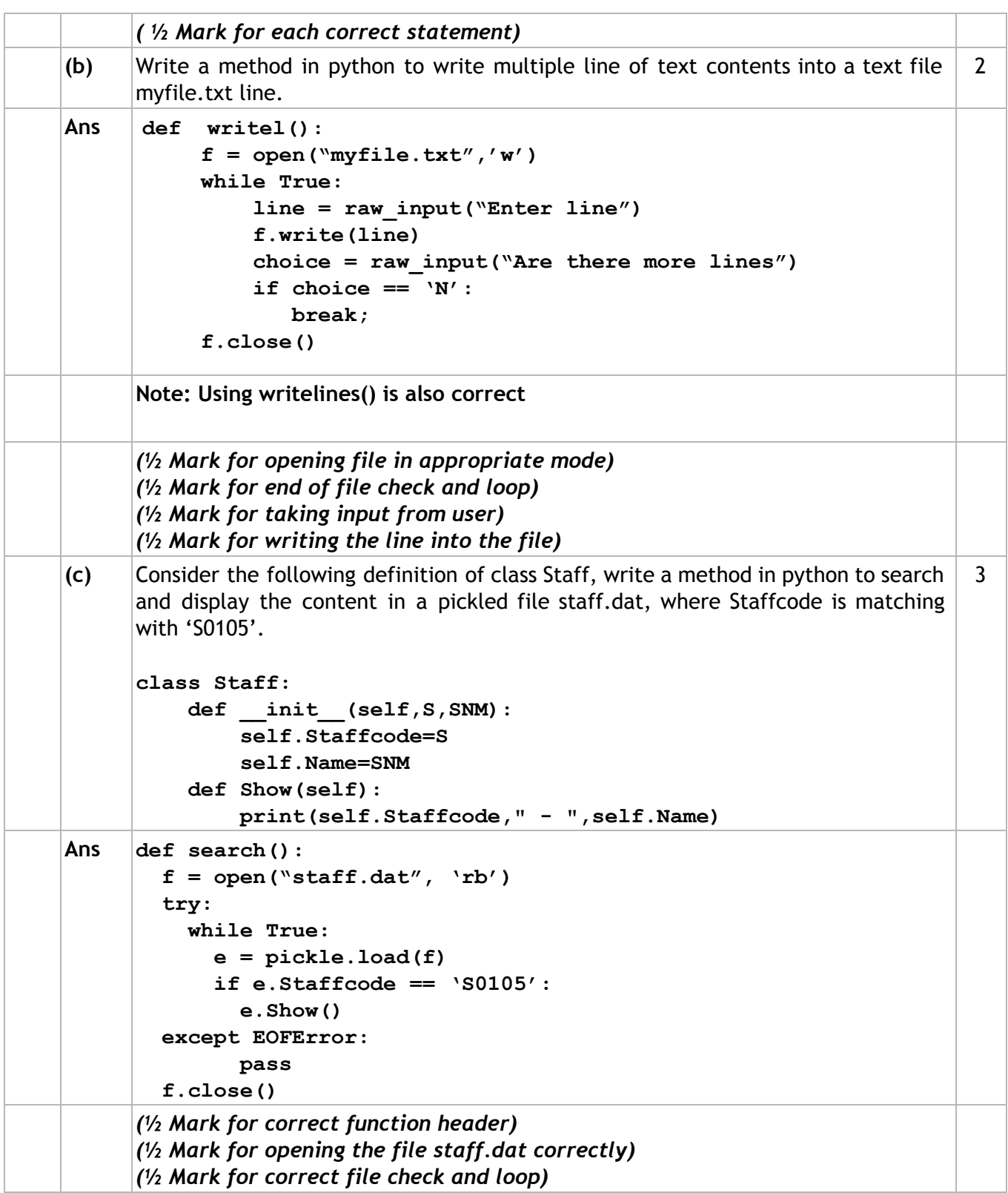

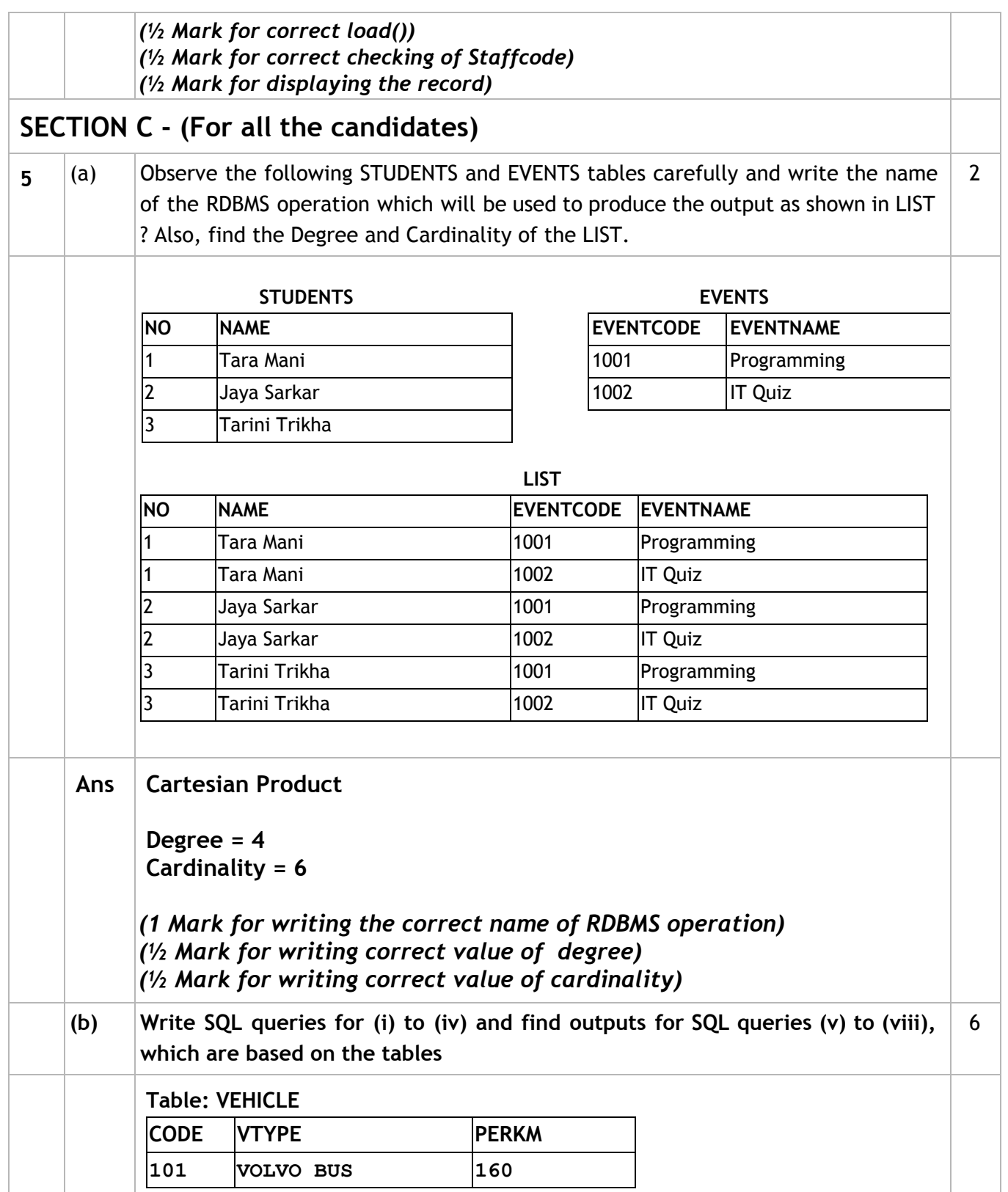

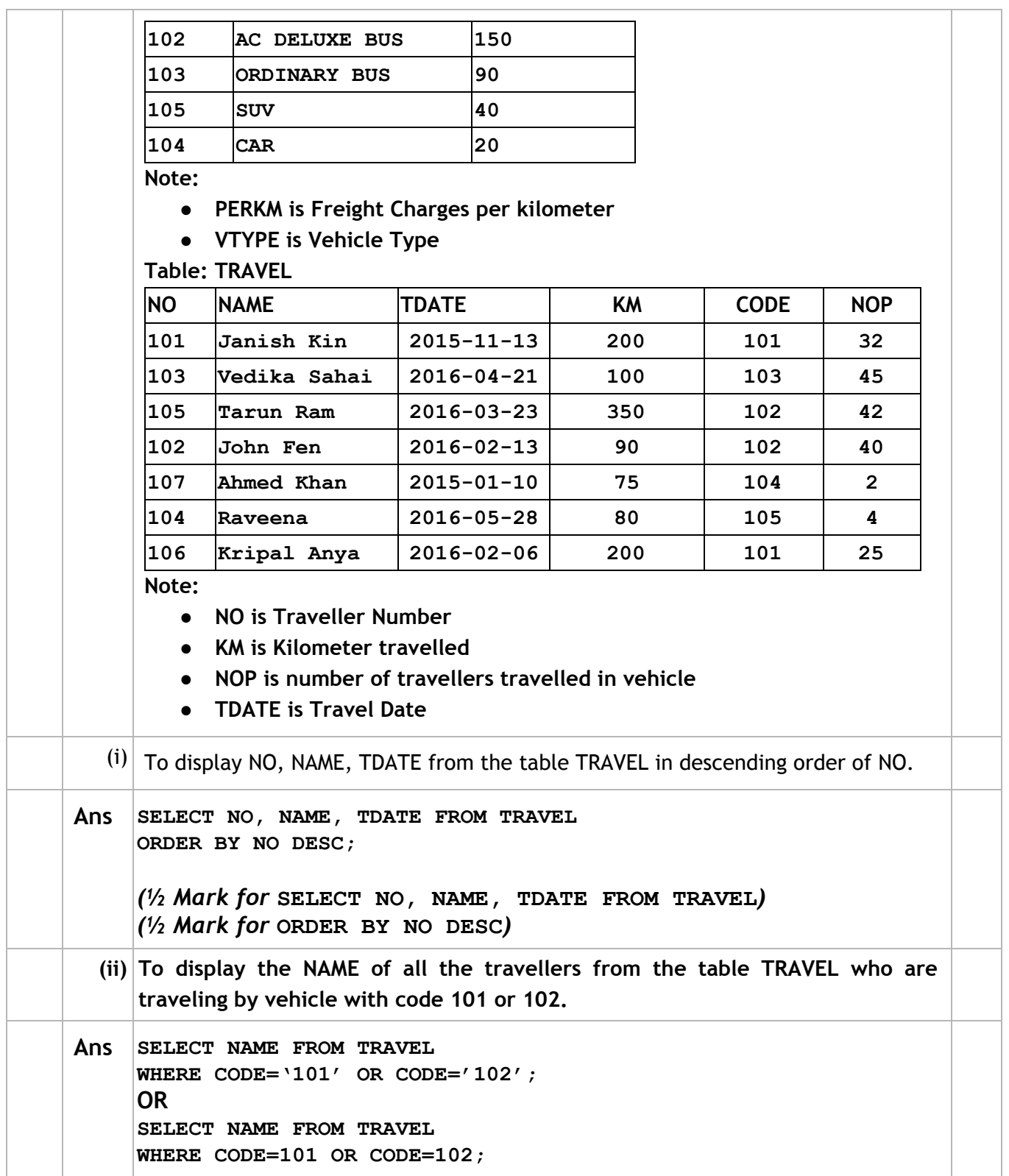

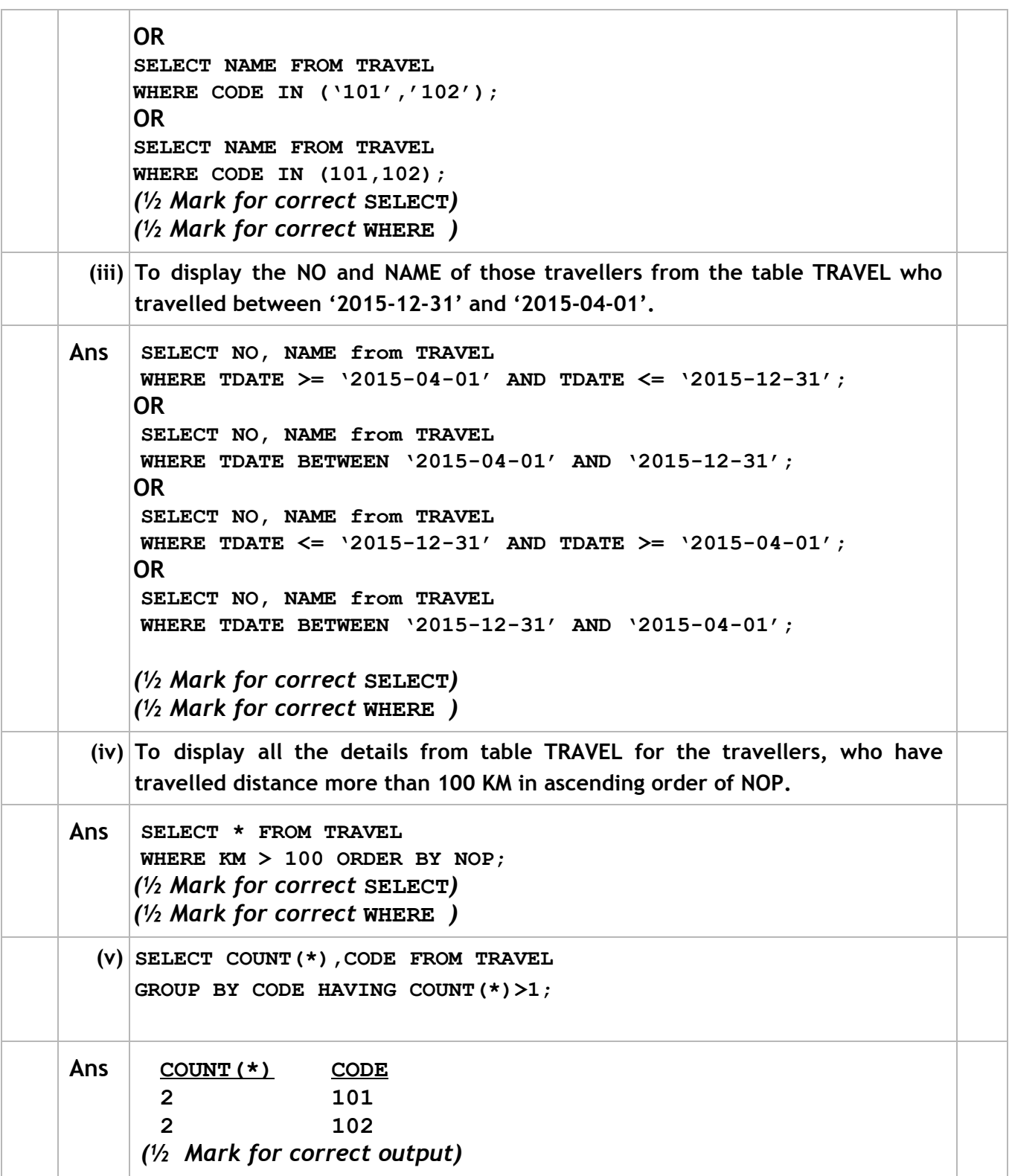

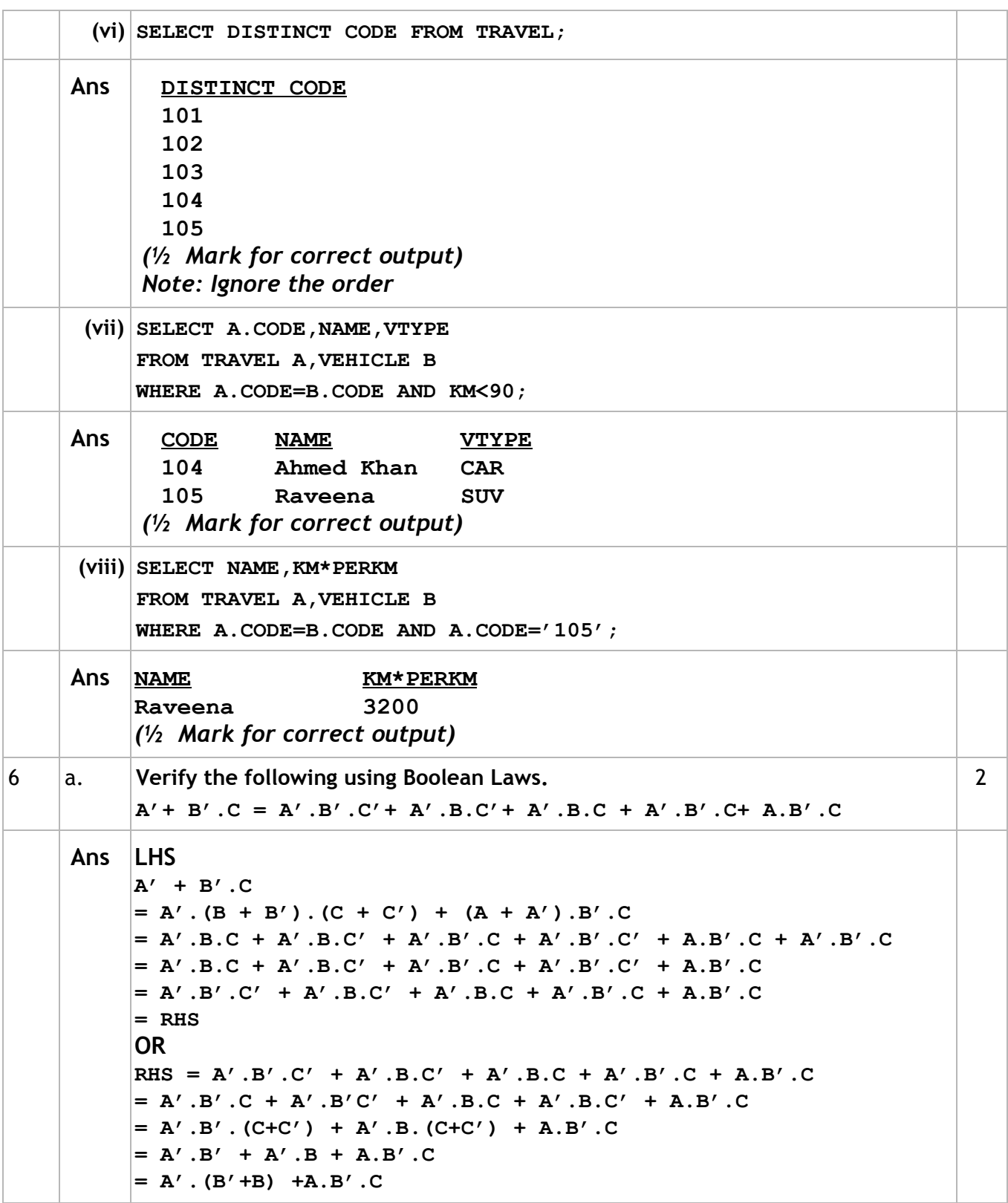

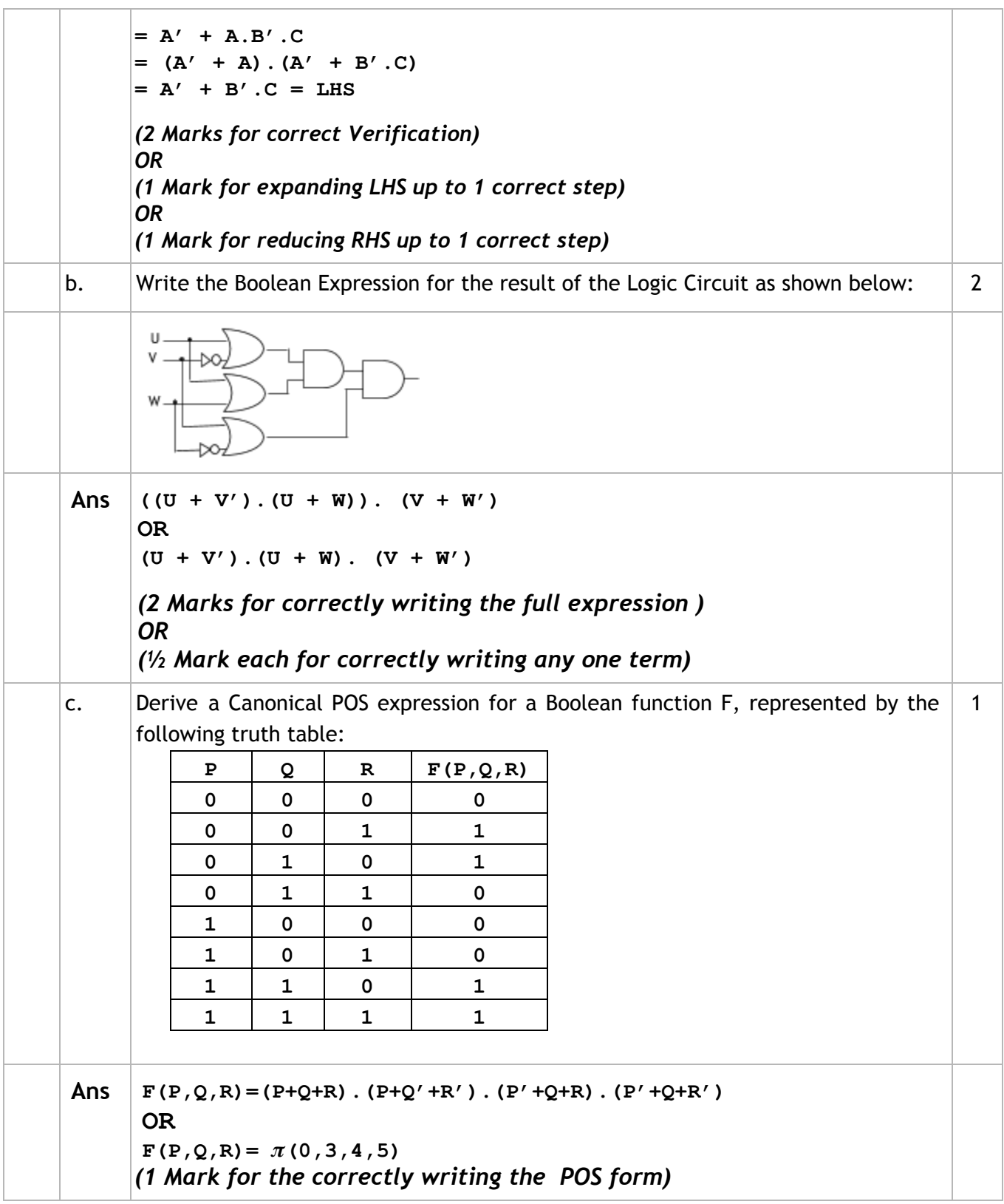

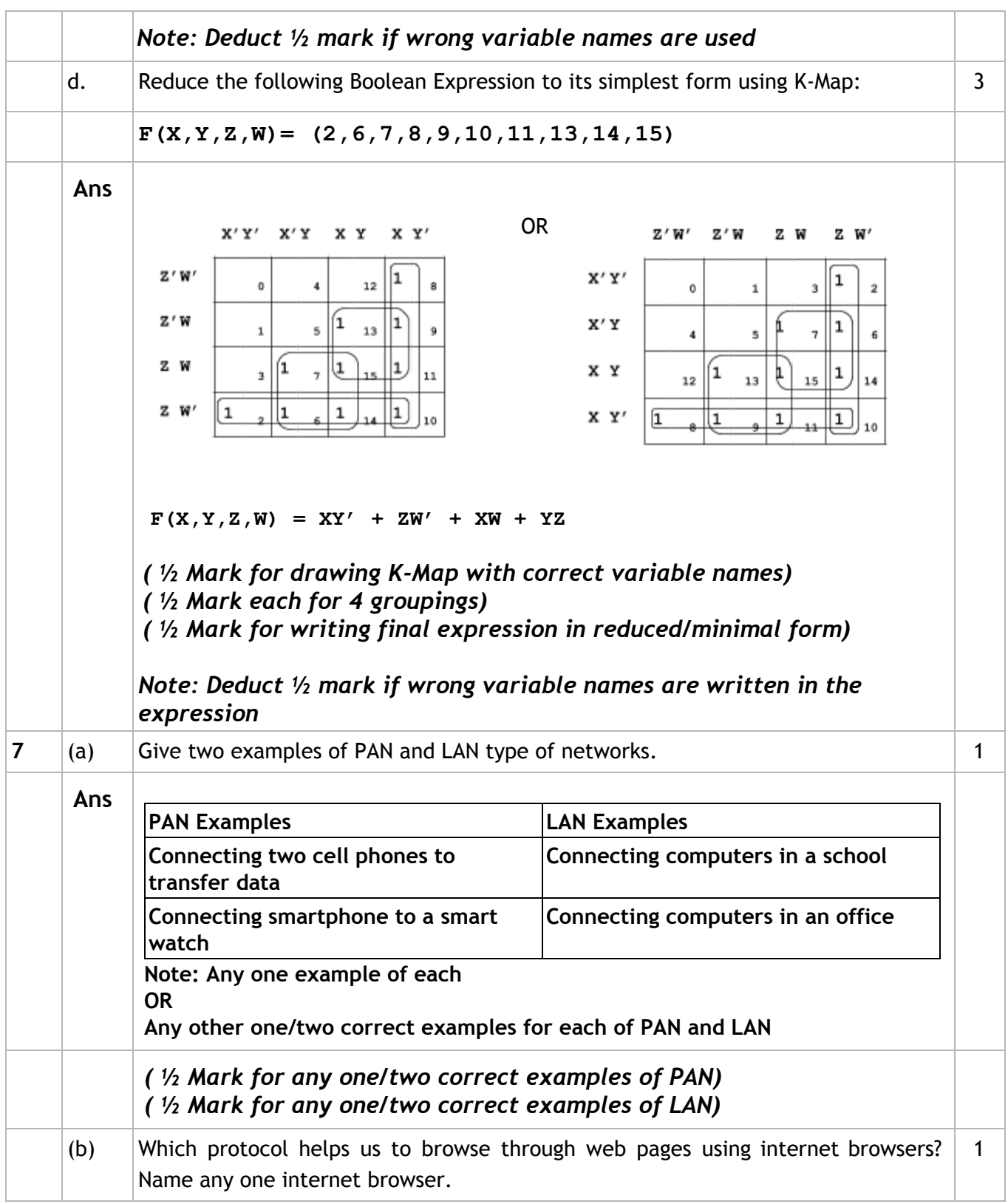

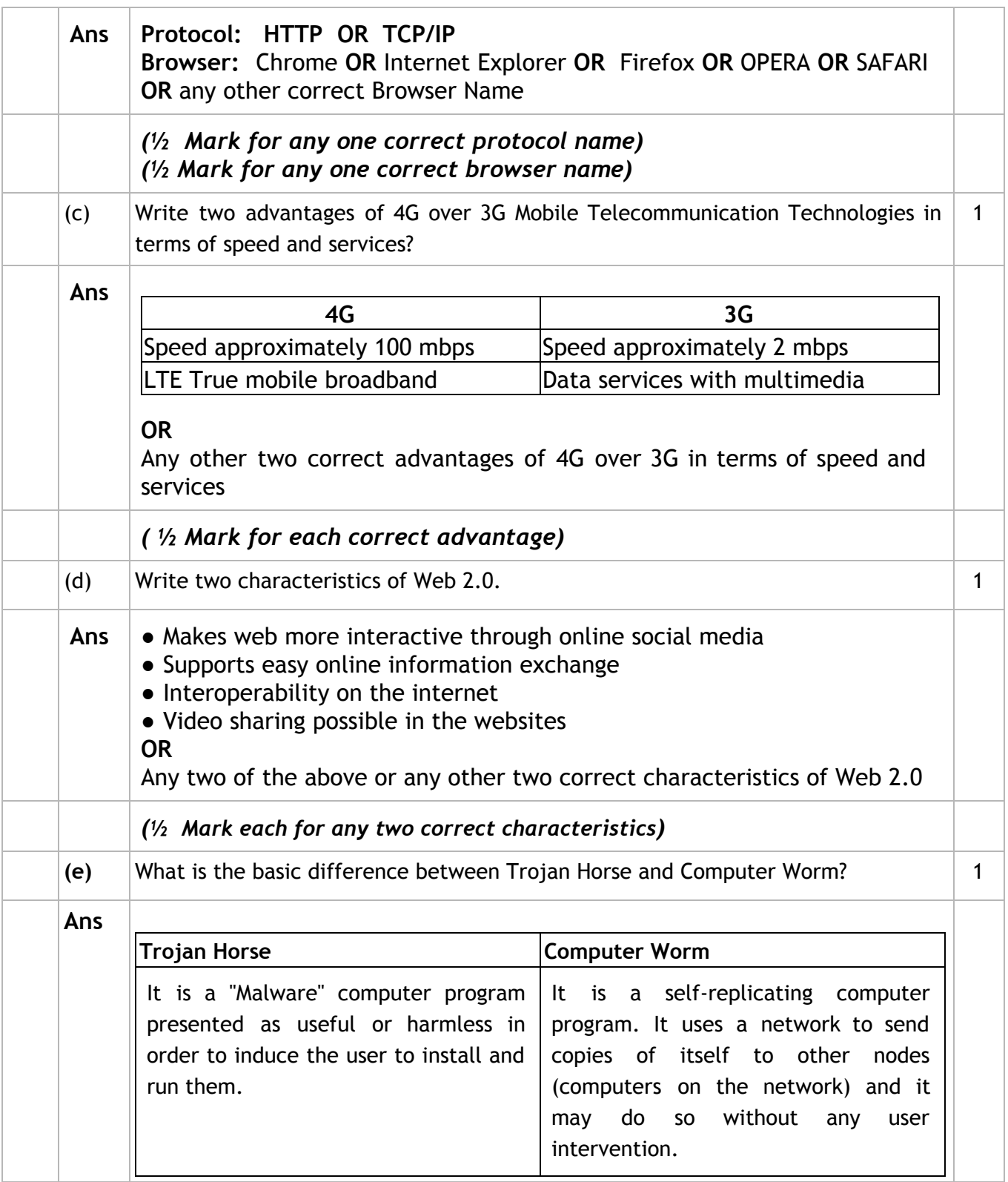

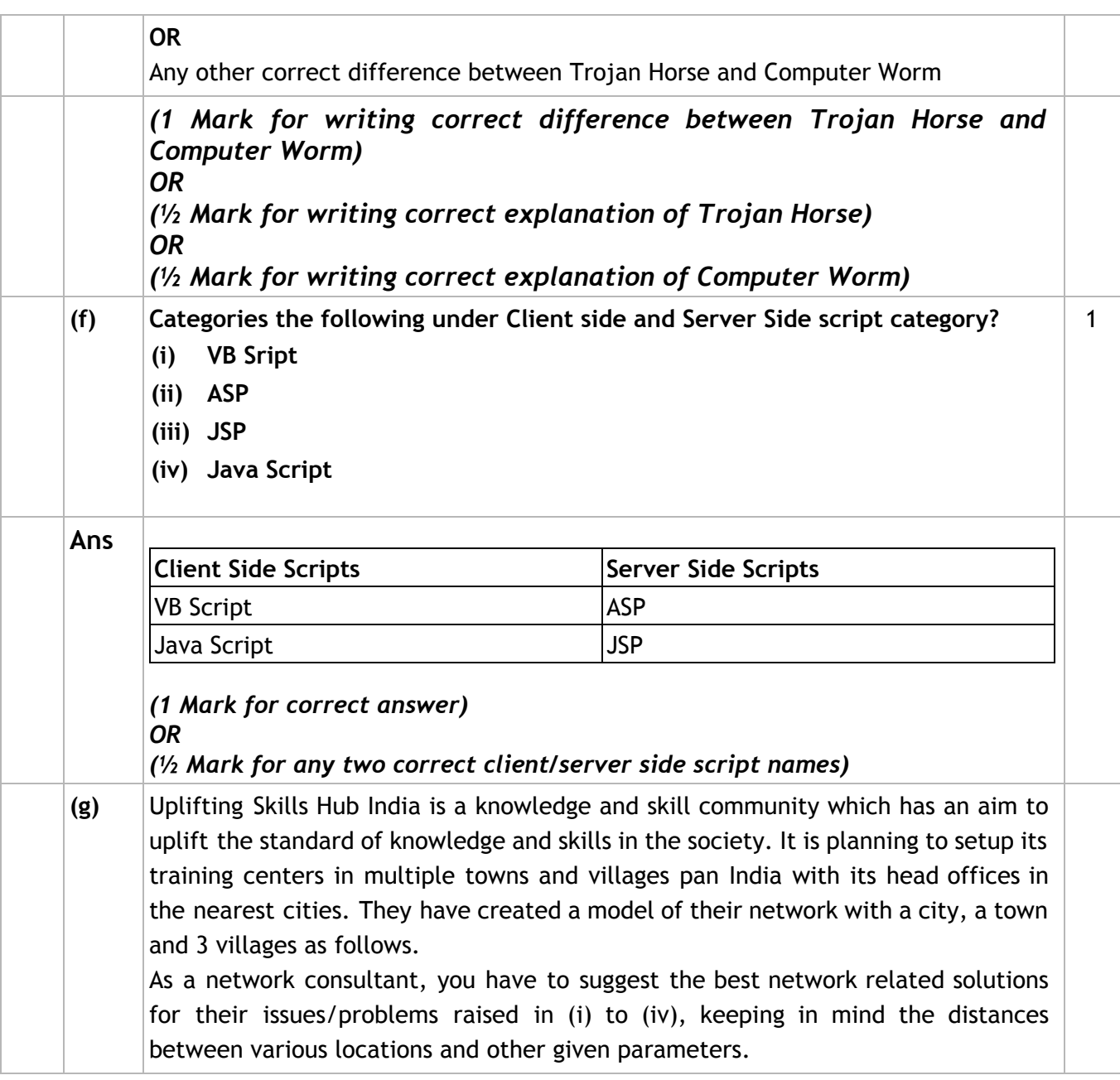

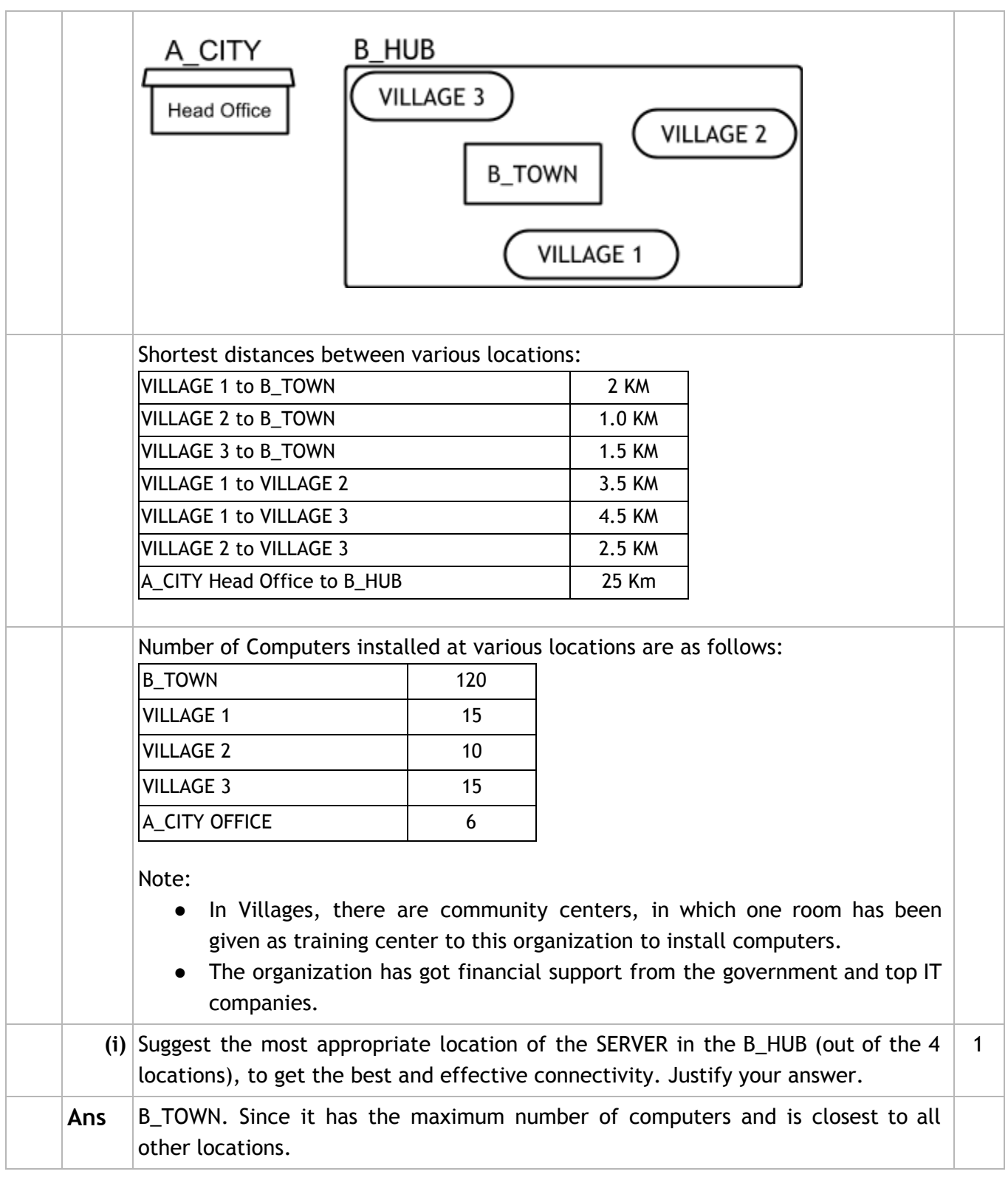

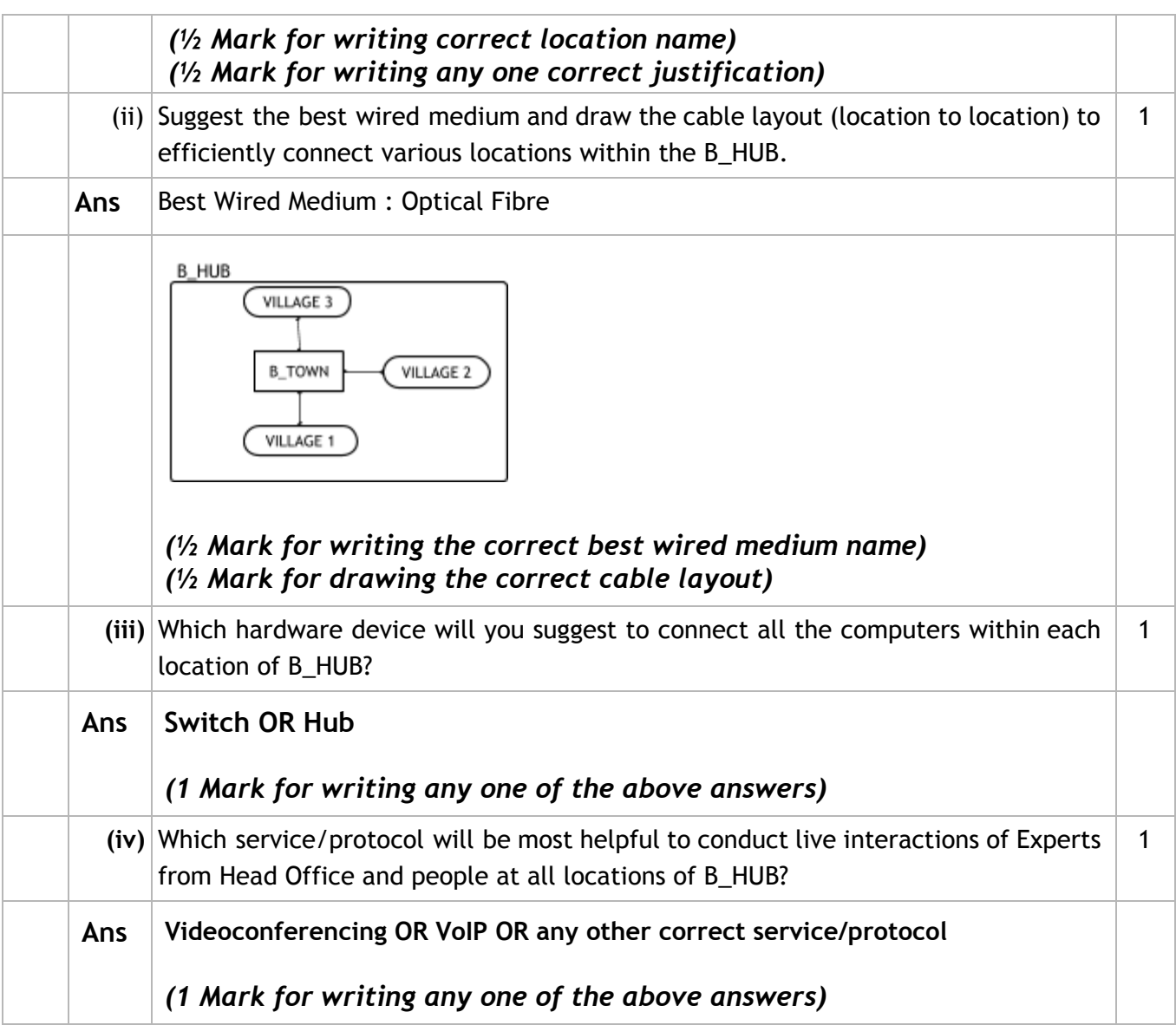